# $\operatorname*{CESKOMORAYSKA-KOILBEN-DANEK}\nolimits$

## PRAHA X, KARLOVA ULICE ODDELENI AUTOMOBILNI, PRAHA VIII.

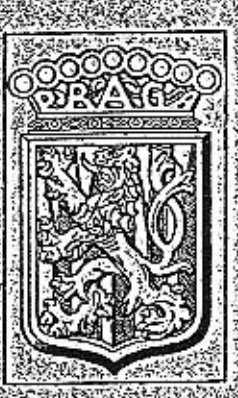

# SEZNAM nahradních dílů velitelského vozu  $\mathbb{P}^{\times} \mathbb{P}$  ,  $\mathbb{A} \mathbb{V}^n$

 $19.36$ 

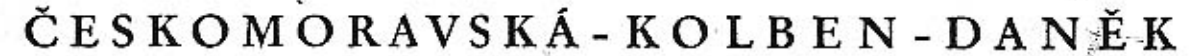

akciová společnost

### PRAHAX.

AUTOMOBILNÍ ODDĚLENÍ

Hlavní tovární sklady:

### PRAHA X., Karlova ul.

Tel, meziměstské 25941-5 Tel. pražské 25351-5, 32051-5 ADRESA TELEGRAMŰ: "Čekadecent Praha" POŠTOVNÍ SPOŘITELNA číslo 16033 NÁKLADY: Praha, Masarykovo nádraží POŠTOVNÍ ZÁSILKY: Praha X.

Filiální tovární sklady:

Brno. Na Špitálce č. 23. Tel. 11889-90

> Liberec. Orlí č. 1. Tel. 2320

Bratislava, Mlýnské Nivy 21. Tel. 2699

Košice. Bocskay-ho 16. Tel 2581, 2582

mb

Mor. Ostrava. Revoluční tř. Jáma Šalamouna<br>Tel. 3434

Uherské Hradiště, Palackého nám, 487, Tel, 160

Kromě v uvedených skladech náhradních dílů obdržíte veškeré potřebné součástky u všech našich zástupců.

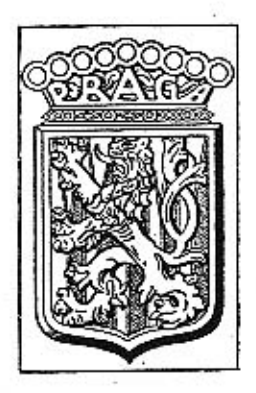

## **SEZNAM**

náhradních dílů pro velitels  $v\mathbf{u}z$  »PRAGA« typ »AV« - 1 se

Výrobní čísla vozů: 41.151 - 41.180.

#### TELEGRAFICKY KLIC.

Objednávky se určují počtem žádaných dílů a označení podle prvého sloupce tohoto seznamu. Vždy budiž udáno výrobní číslo vozu. (Číslo je vyraženo na patce motorové skříně.)

Způsob zásilky se předepíše při telegrafických objednávkách použitím téchto zkratek:

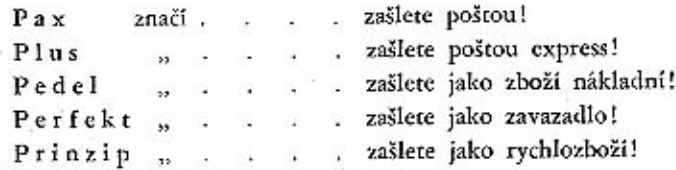

Příklad: Chceme-li tudíž objednati k vozu, výrobní čislo 41.160, dva ssací ventily 06-5440 poštou express, telegrafujeme:

#### "Čekadecent Praha" k vozu 41.160 Plus dva 06-5440. - N. N.

Potvrzení telegramu dopisem je velmi žádoucno. Žádáme, aby počet dílů byl vždy udán slovy. Ceny se rozumějí za 1 kus bez obalu a beze srážky v naší továrně, rozměry v milimetrech.

Změny cen si vyhražujeme!

Ve druhém sloupci seznamu je téměř u každého předmětu uvedena tabulka, na které je dotyčný díl zobrazen.

> $PRAGA''$ Českomoravská-Kolben-Daněk akciová společnost, Praha.

#### OBSAH:

Číslo

#### Skupina

Strana

#### I. MOTOR.

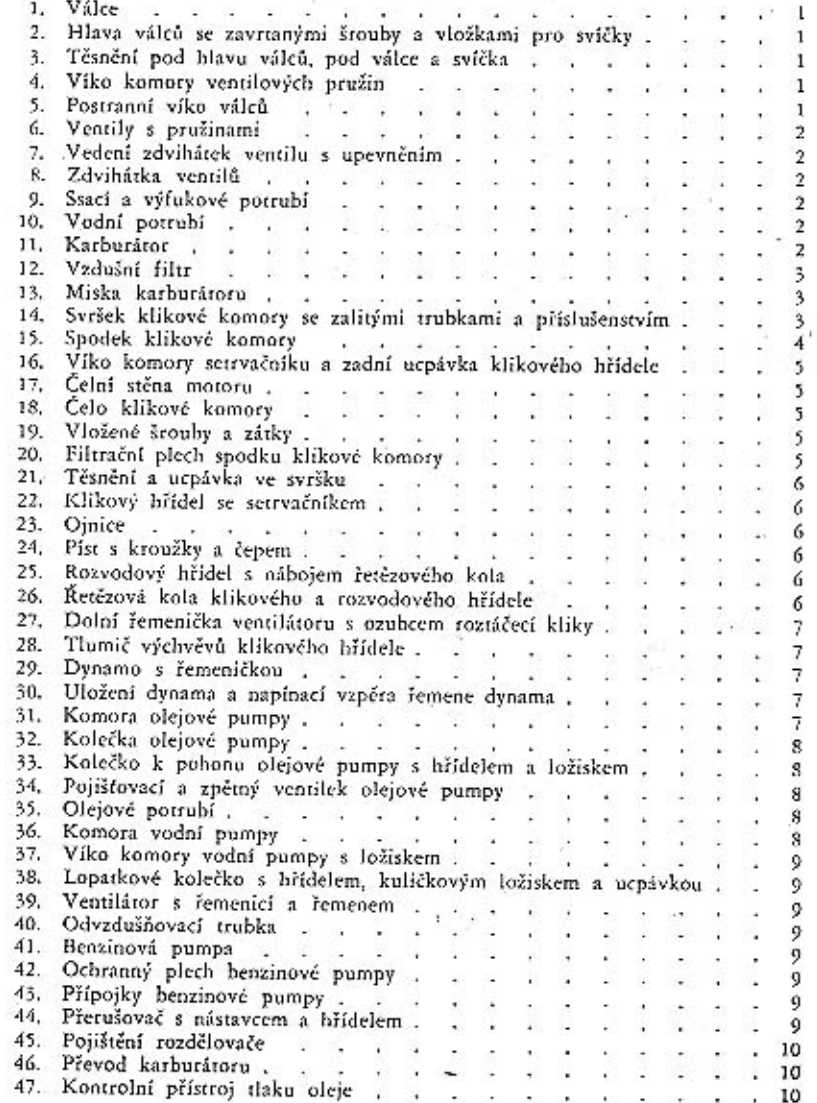

#### Skupina

Strana

o,

 $\sim$ 

Strana

 $\begin{array}{c} 21 \\ 21 \\ 21 \\ 21 \\ 21 \end{array}$ 

 $\begin{array}{l} 21 \ 21 \ 22 \ 22 \ 22 \ 23 \ 23 \ 24 \ 25 \ 26 \ 27 \ 28 \ 27 \ 28 \ 27 \ 27 \ 28 \ 27 \ 27 \ 27 \ 27 \ 28 \ 27 \ 27 \ 28 \ 27 \ 27 \ 27 \ 28 \ 27 \ 27 \ 28 \ 27 \ 28 \ 27 \ 28 \ 29 \ 27 \ 28 \ 29 \ 29 \ 29 \ 21 \ 20 \ 21 \ 22 \ 23 \ 23 \ 25 \ 27 \ 28 \ 29 \ 21 \$ 

 $25$ <br> $25$ <br> $26$ <br> $26$ <br> $26$ 

#### IV IN ZAINT OSA

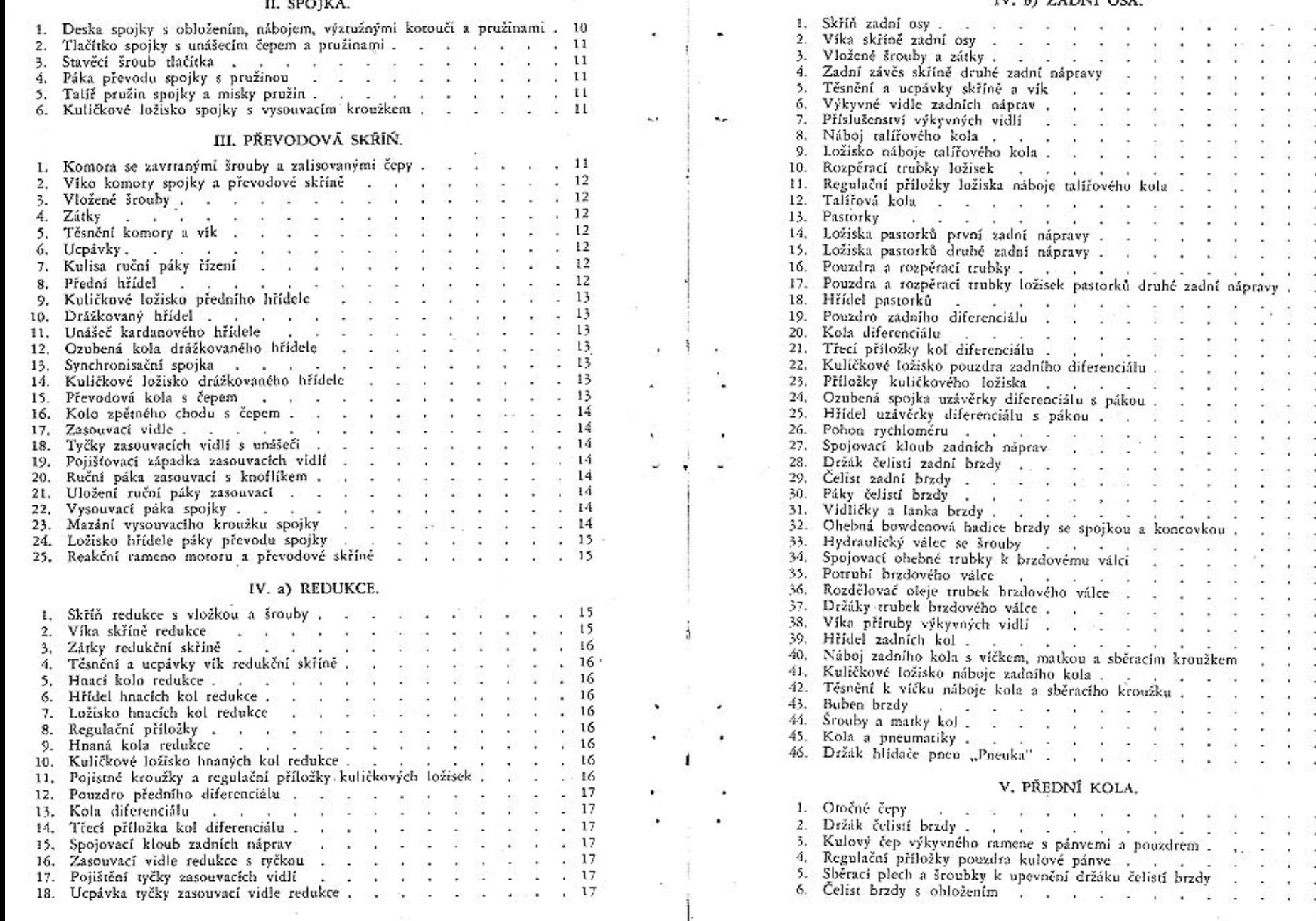

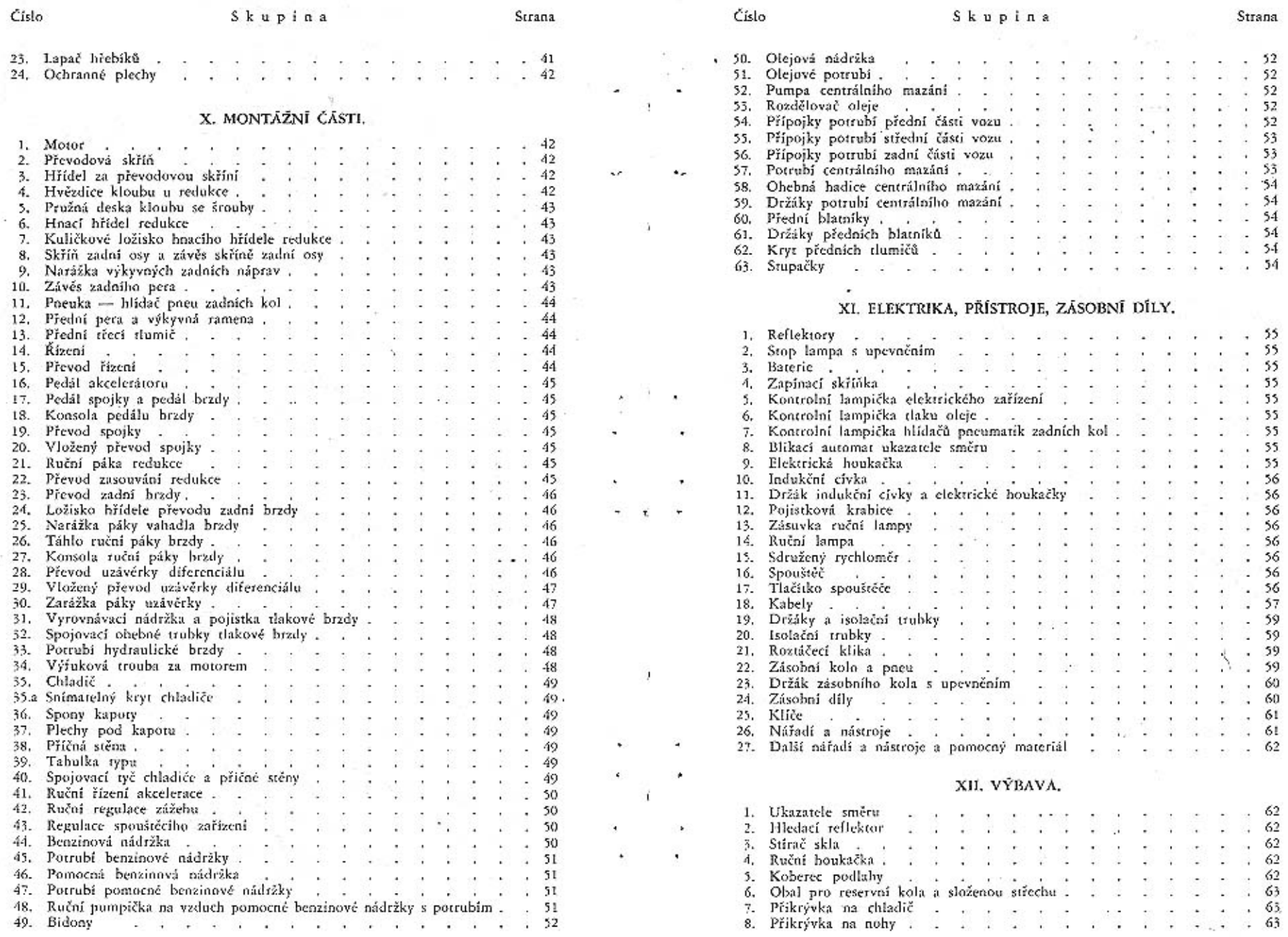

à.

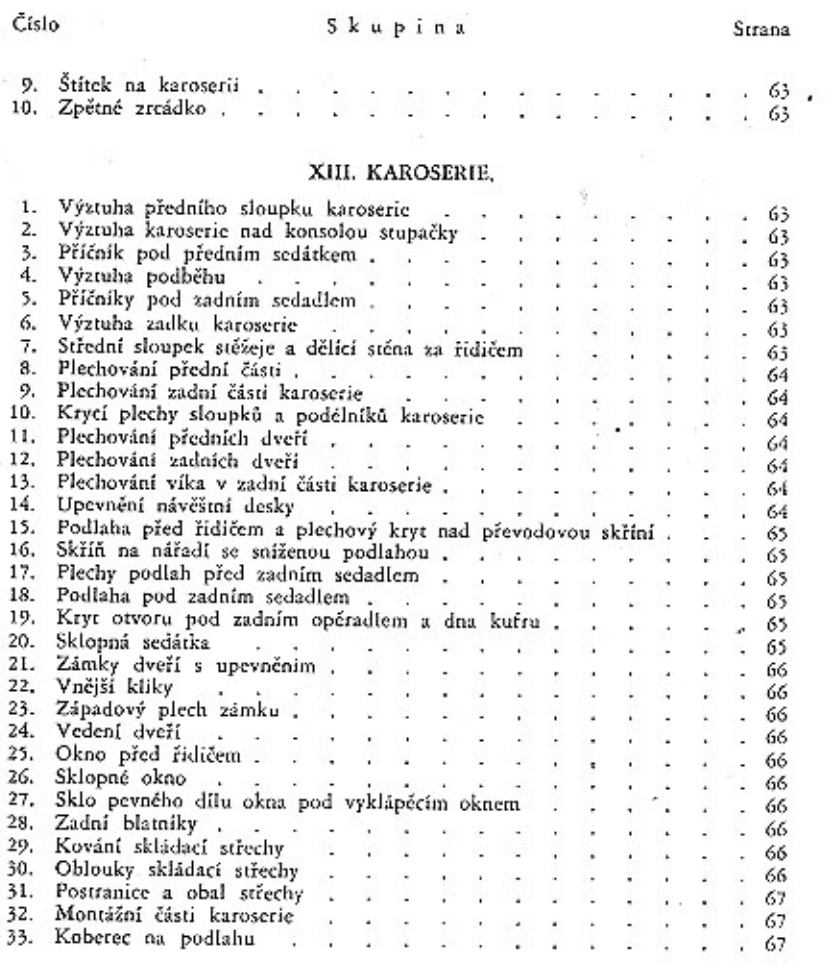

 $\mathbf{r}$ 

٠.

٠

 $\bullet$ 

٠

 $\mathbf{1}$ 

 $\bullet$ 

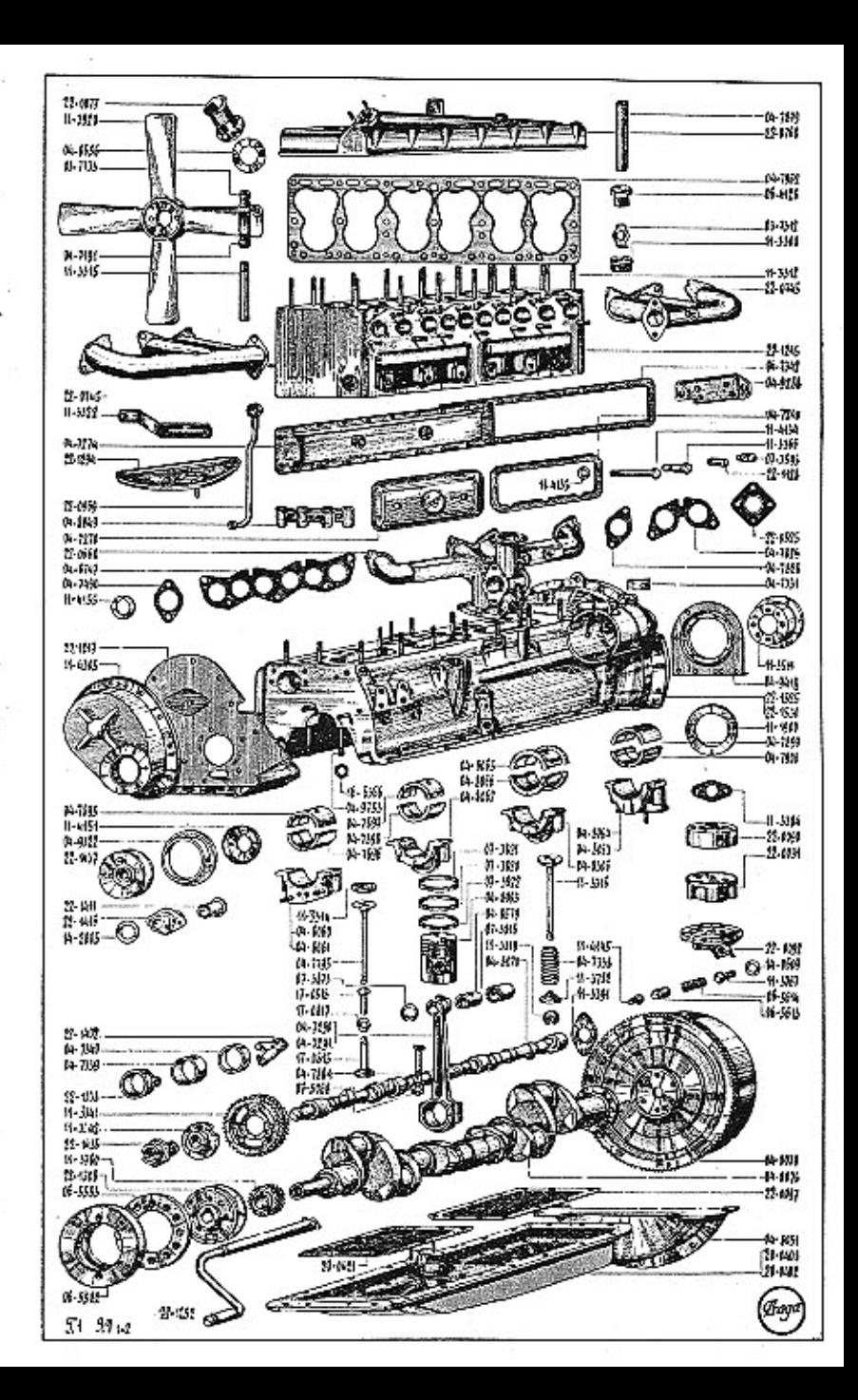

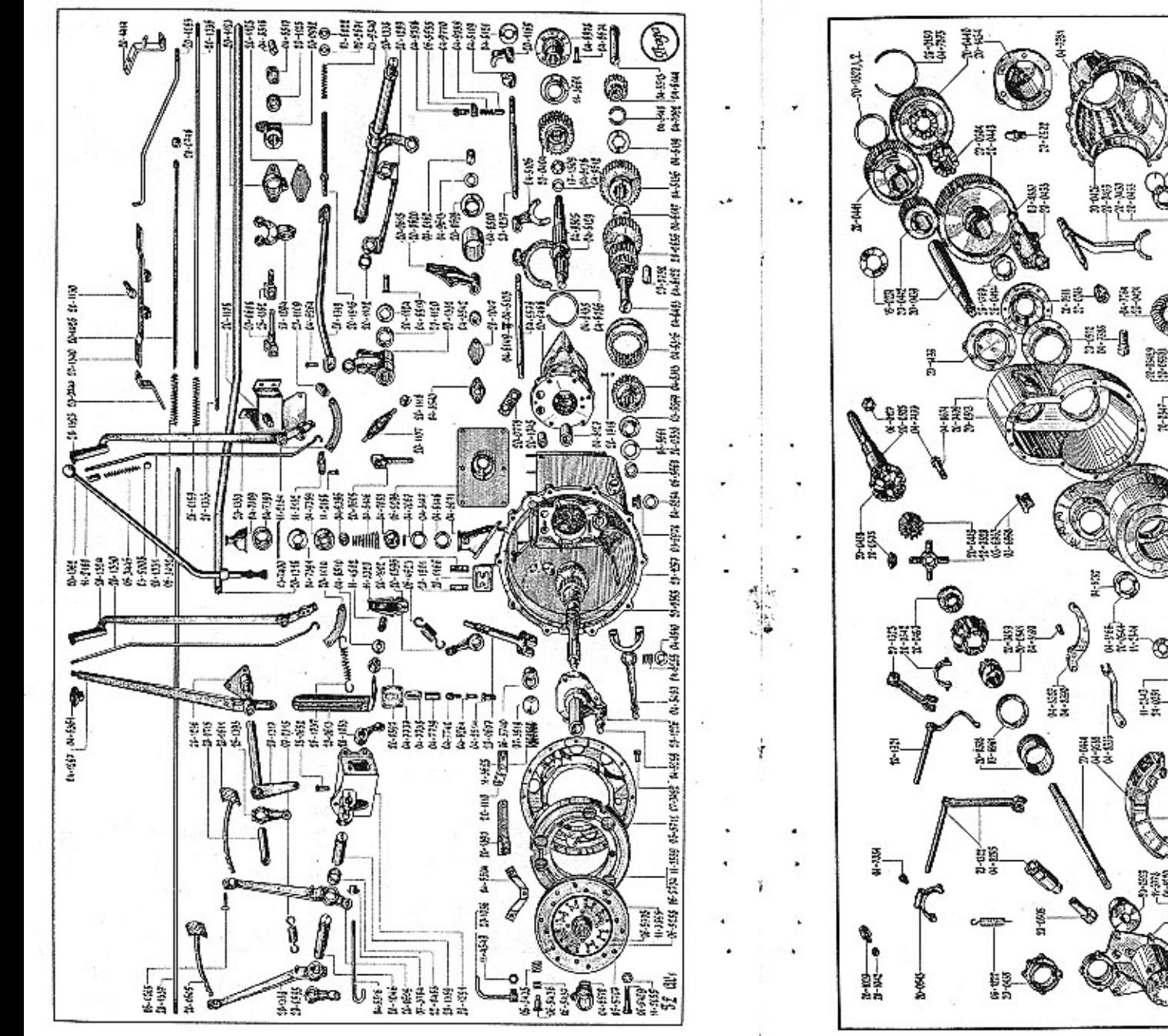

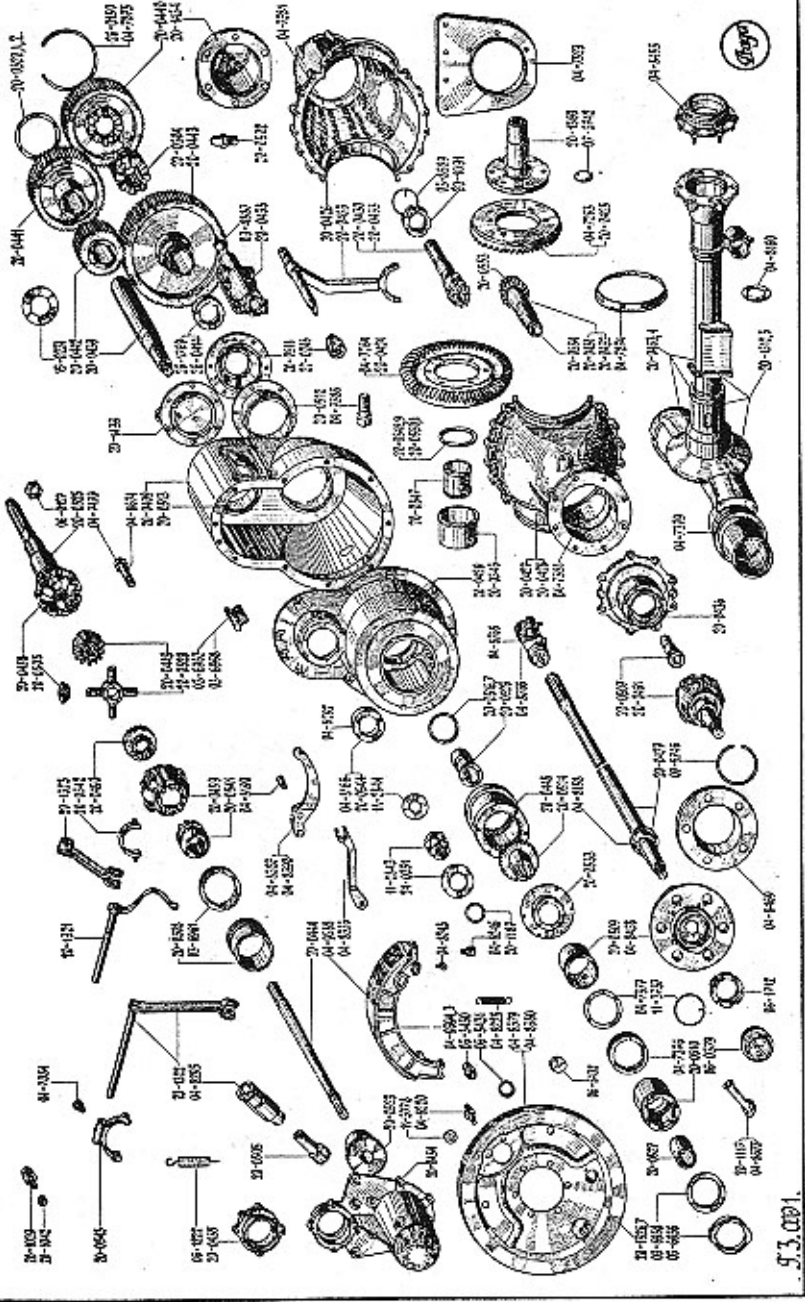

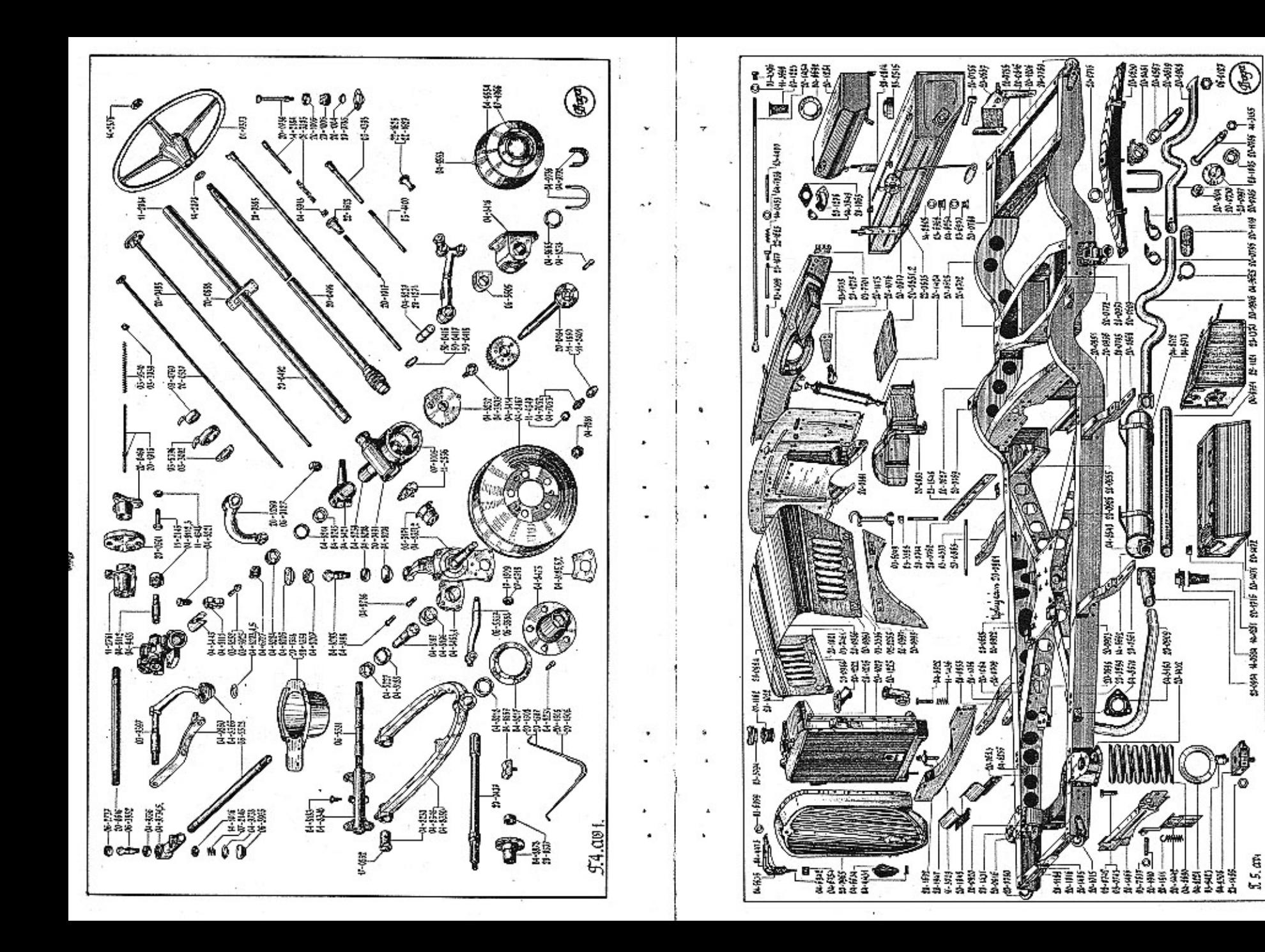

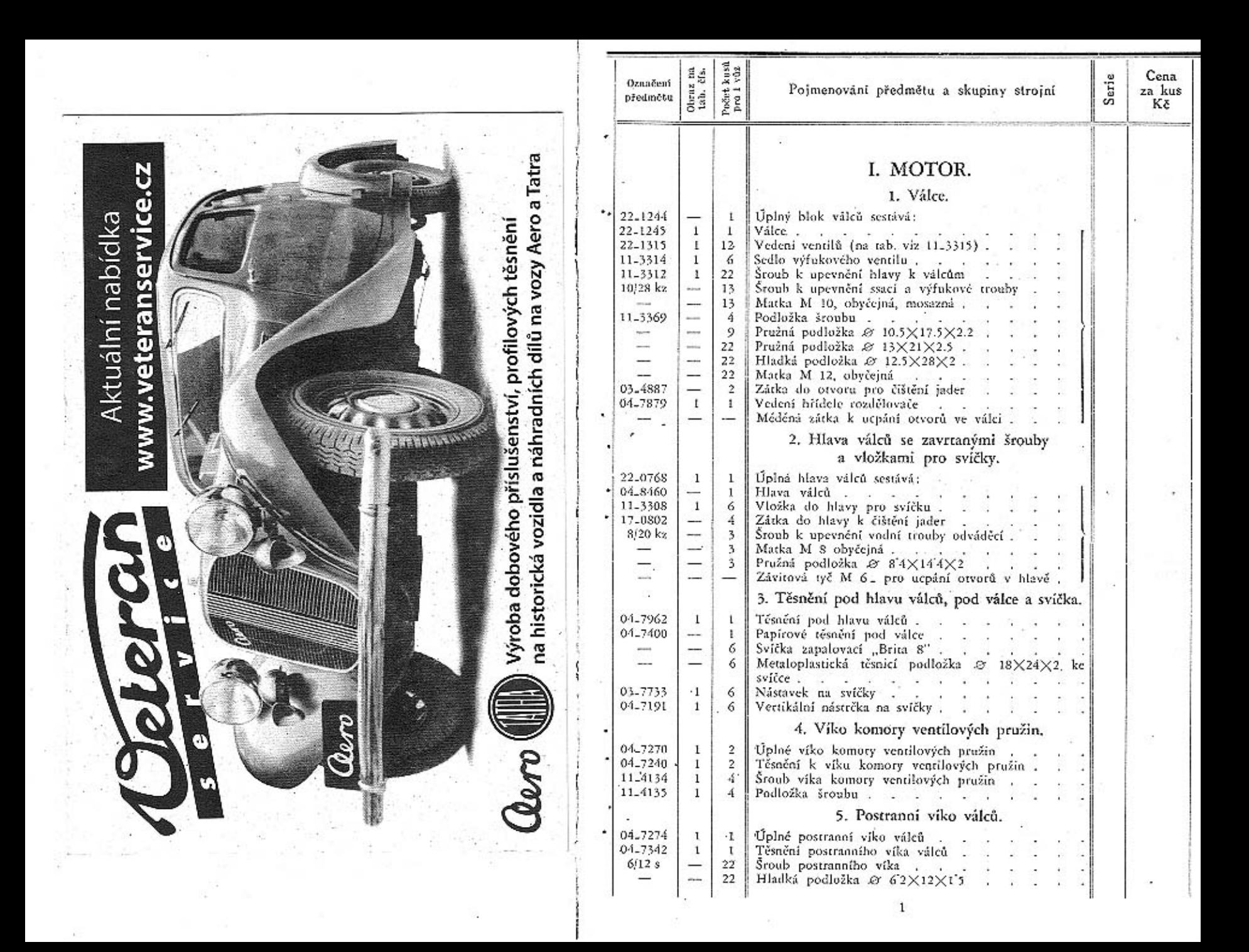

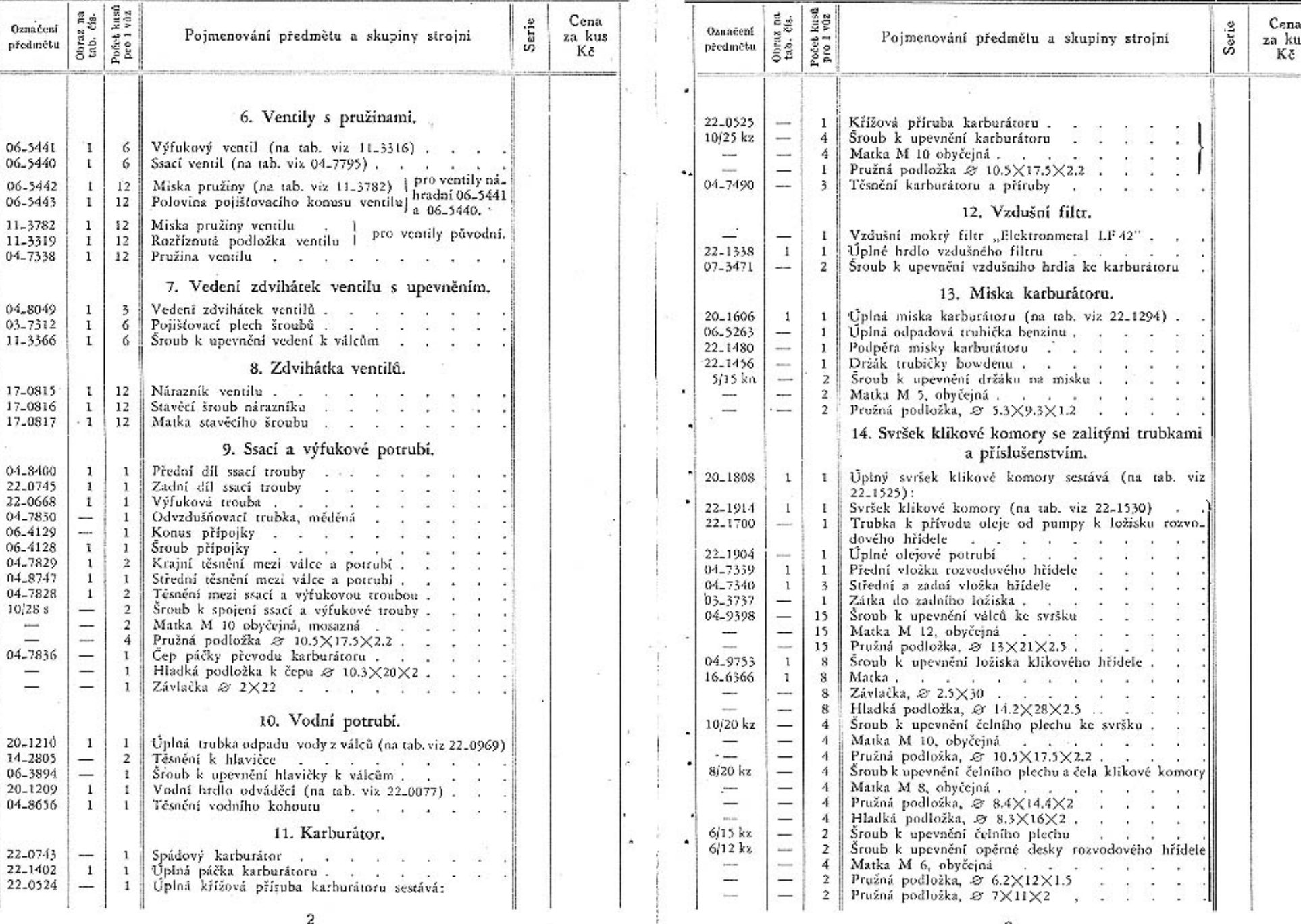

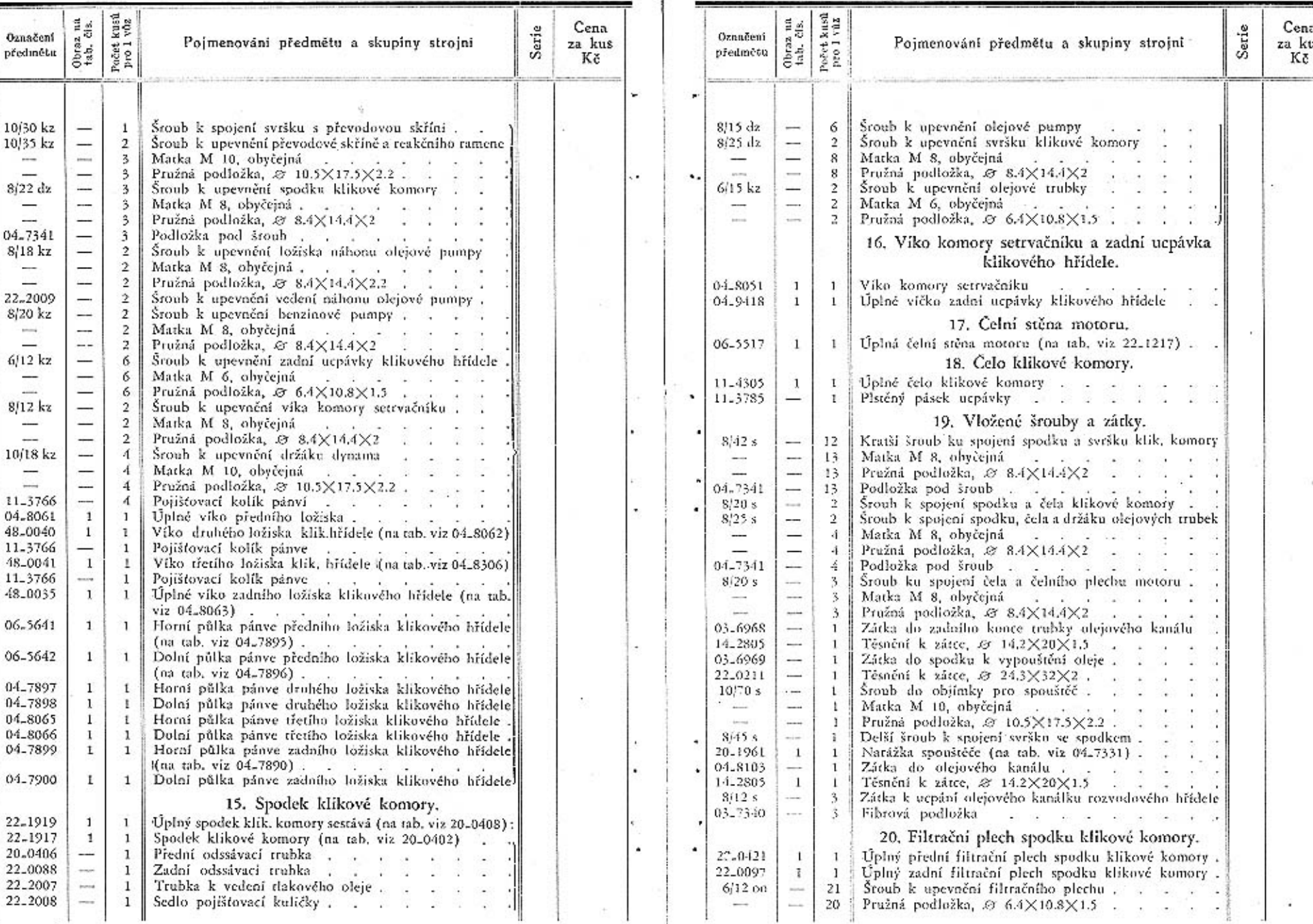

 $\sqrt{4}$ 

 $\mathbf 5$ 

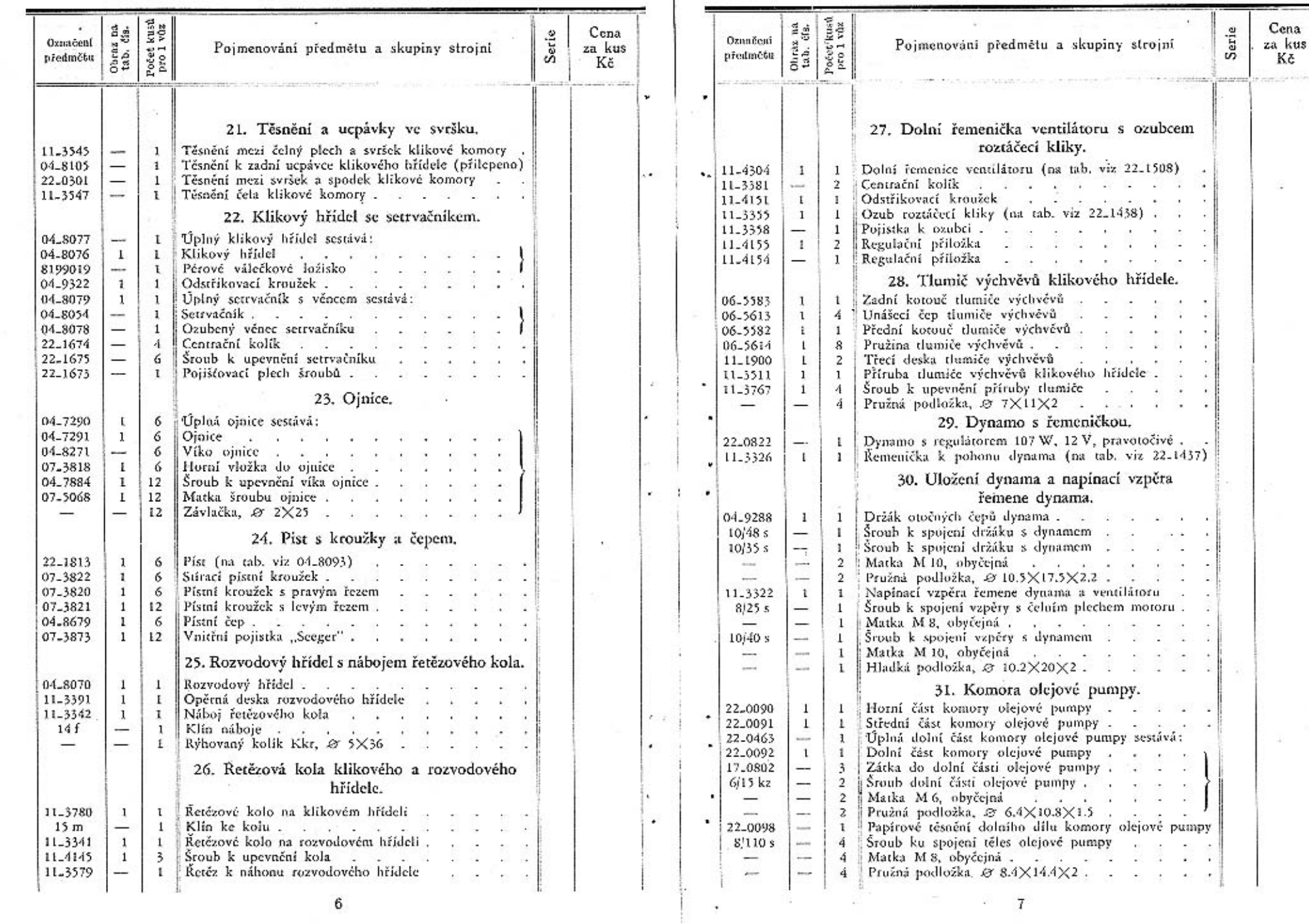

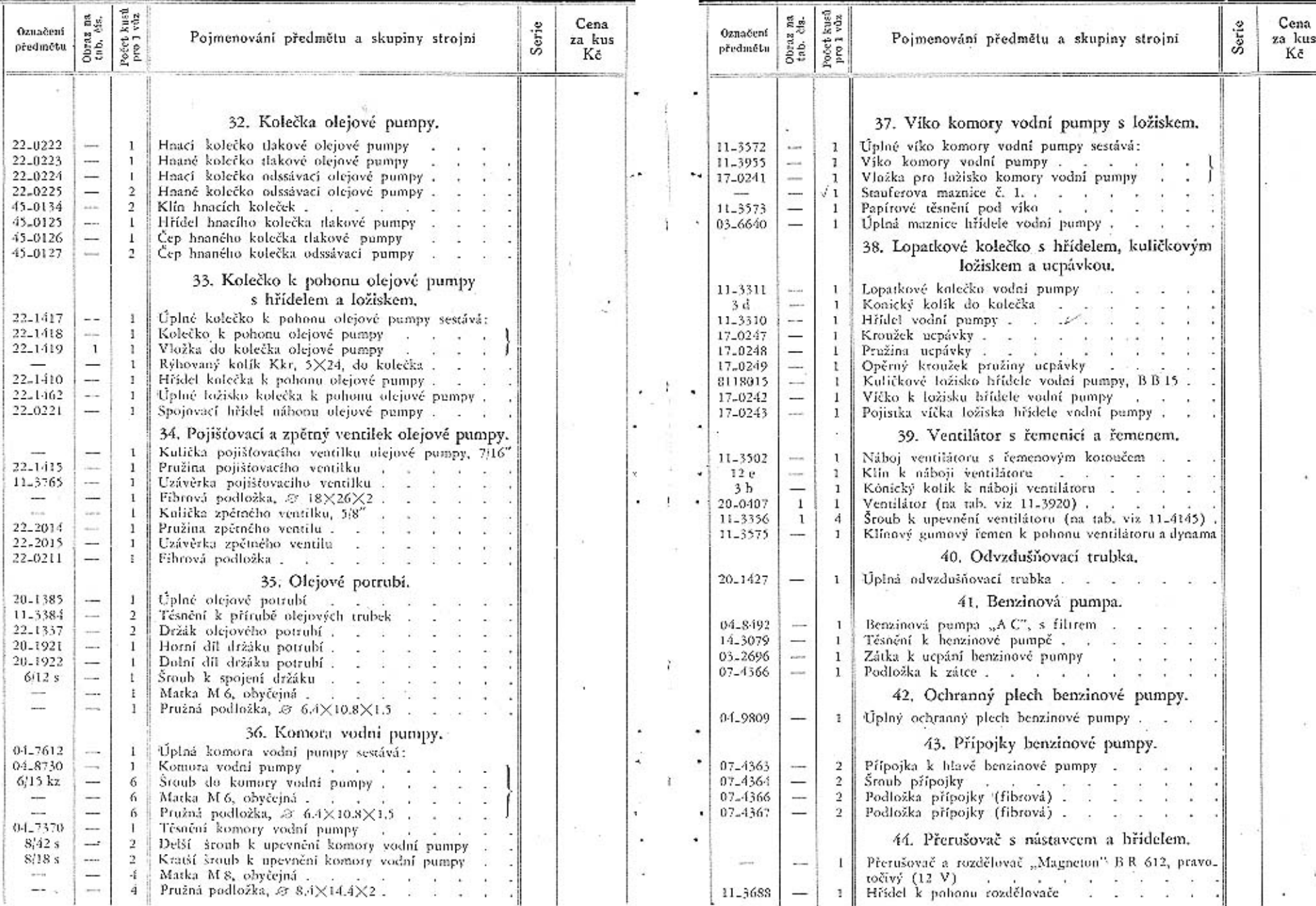

 $\,$  8

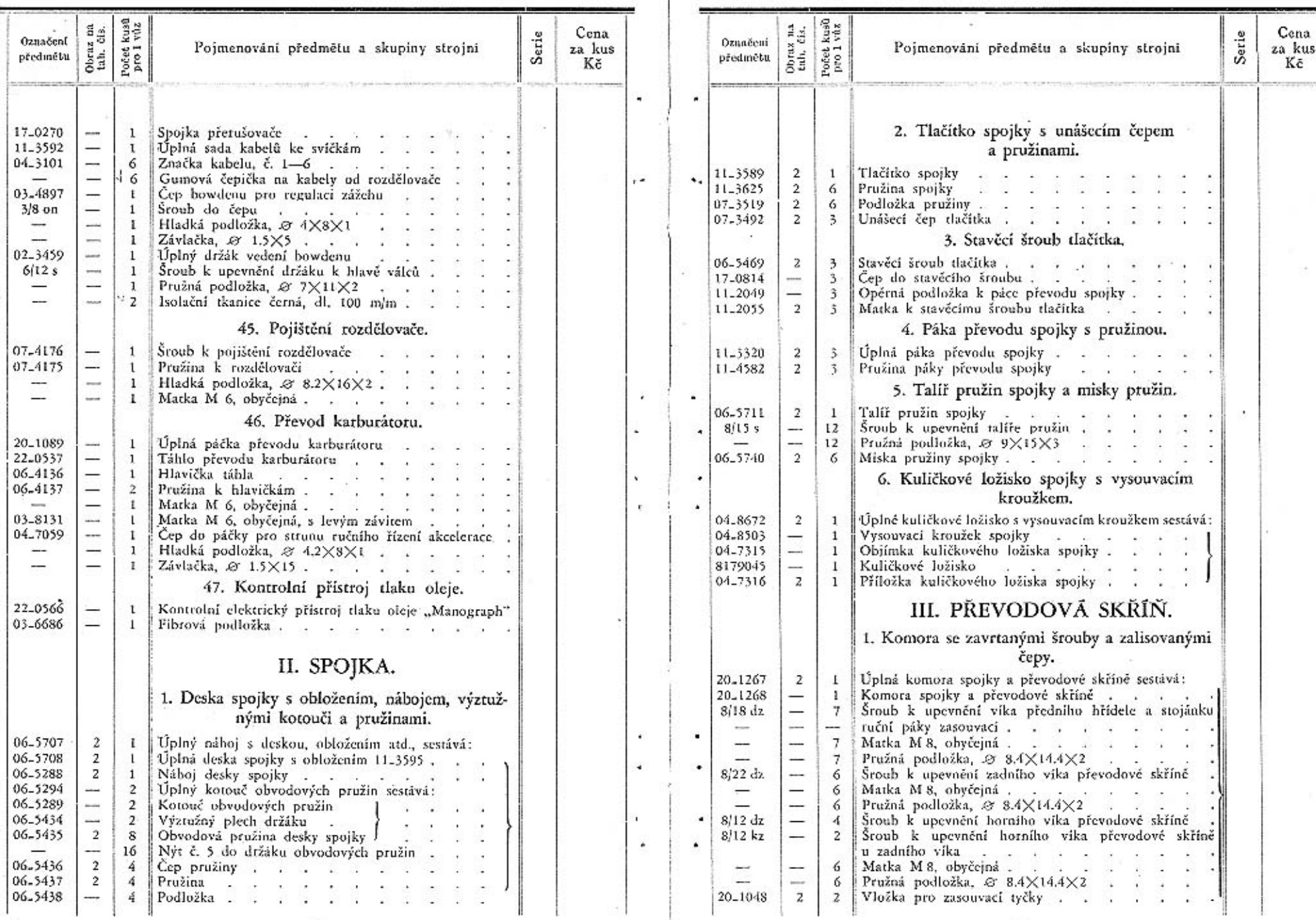

 $10\,$ 

 $\mathbf{H}% _{t}\left( t\right) \equiv\mathbf{H}_{t}\left( t\right)$ 

 $\mathbf{r}_\mathrm{c}$ 

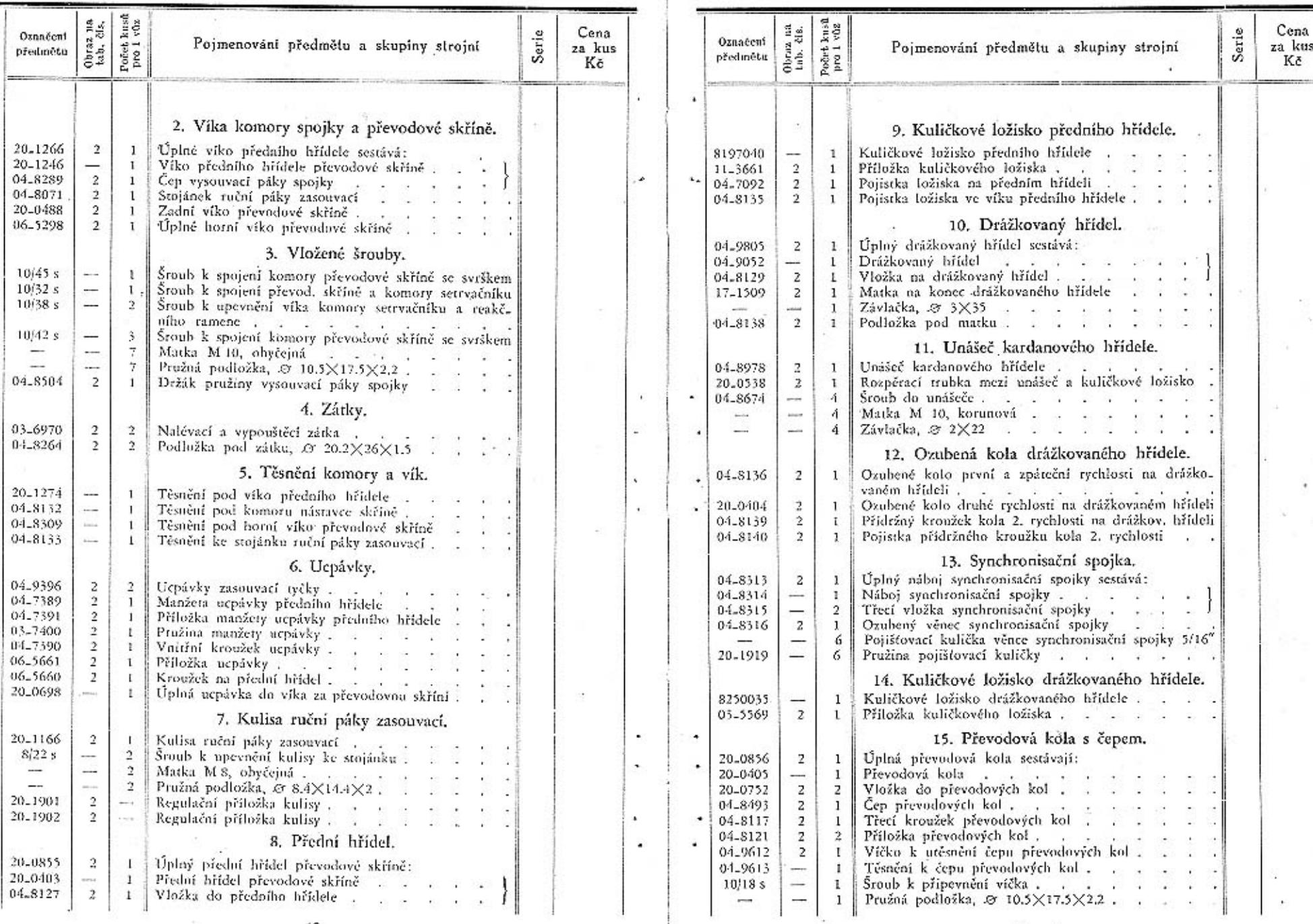

 $\frac{1}{2}$ 

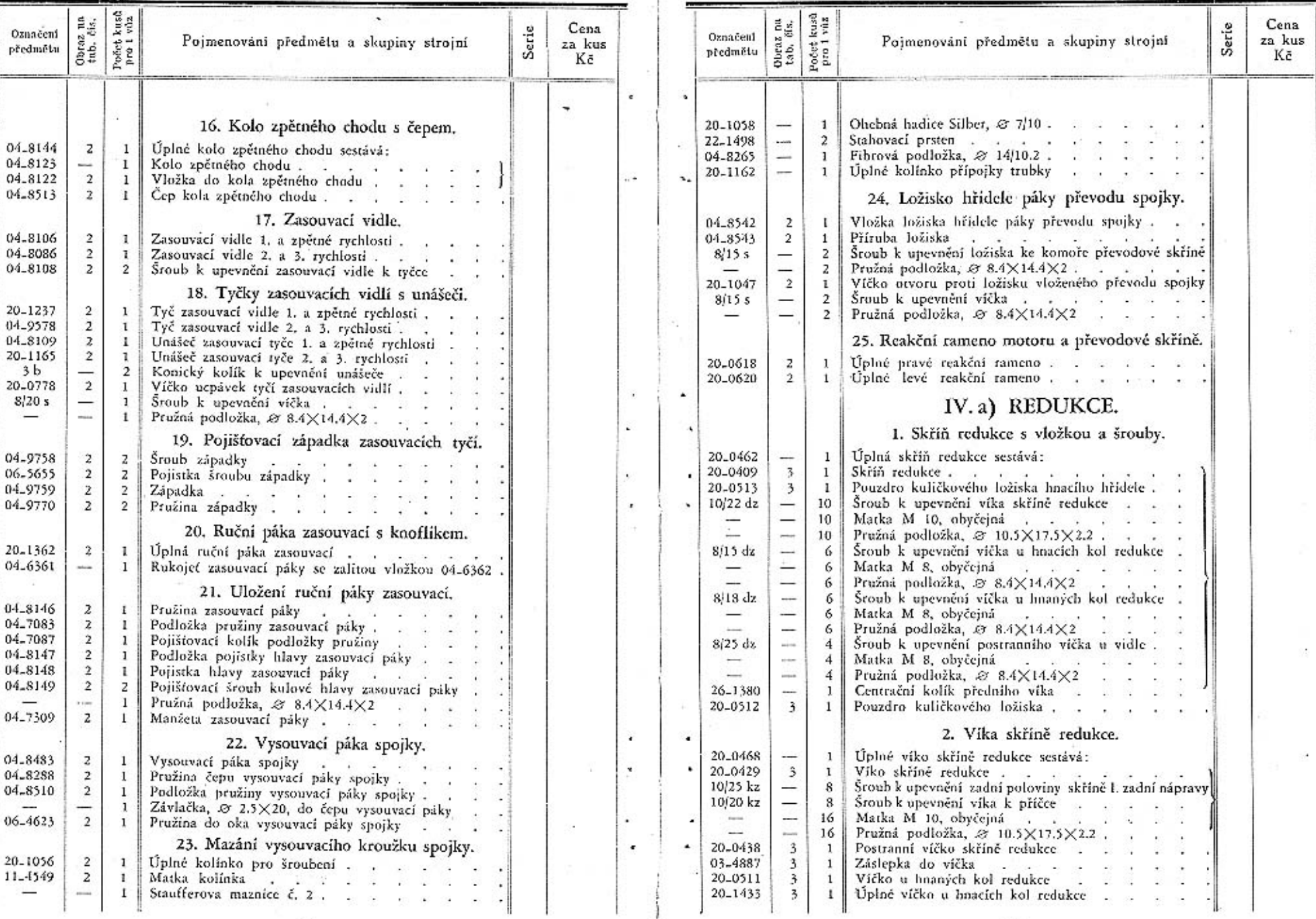

 $\omega$ 

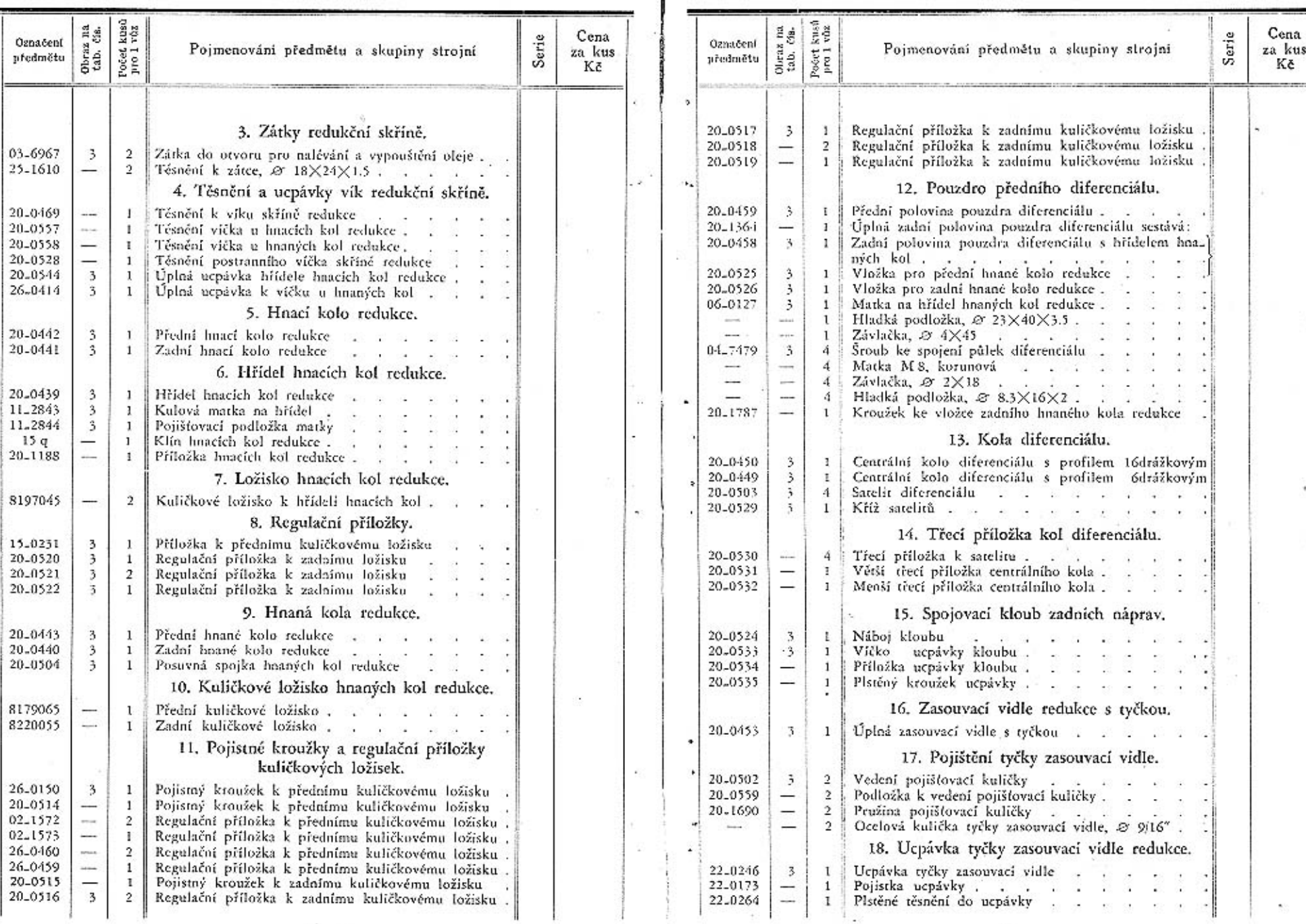

 $16\,$   $\,$   $\,$   $\,$   $\,$ 

 $\overline{\phantom{a}}$ 

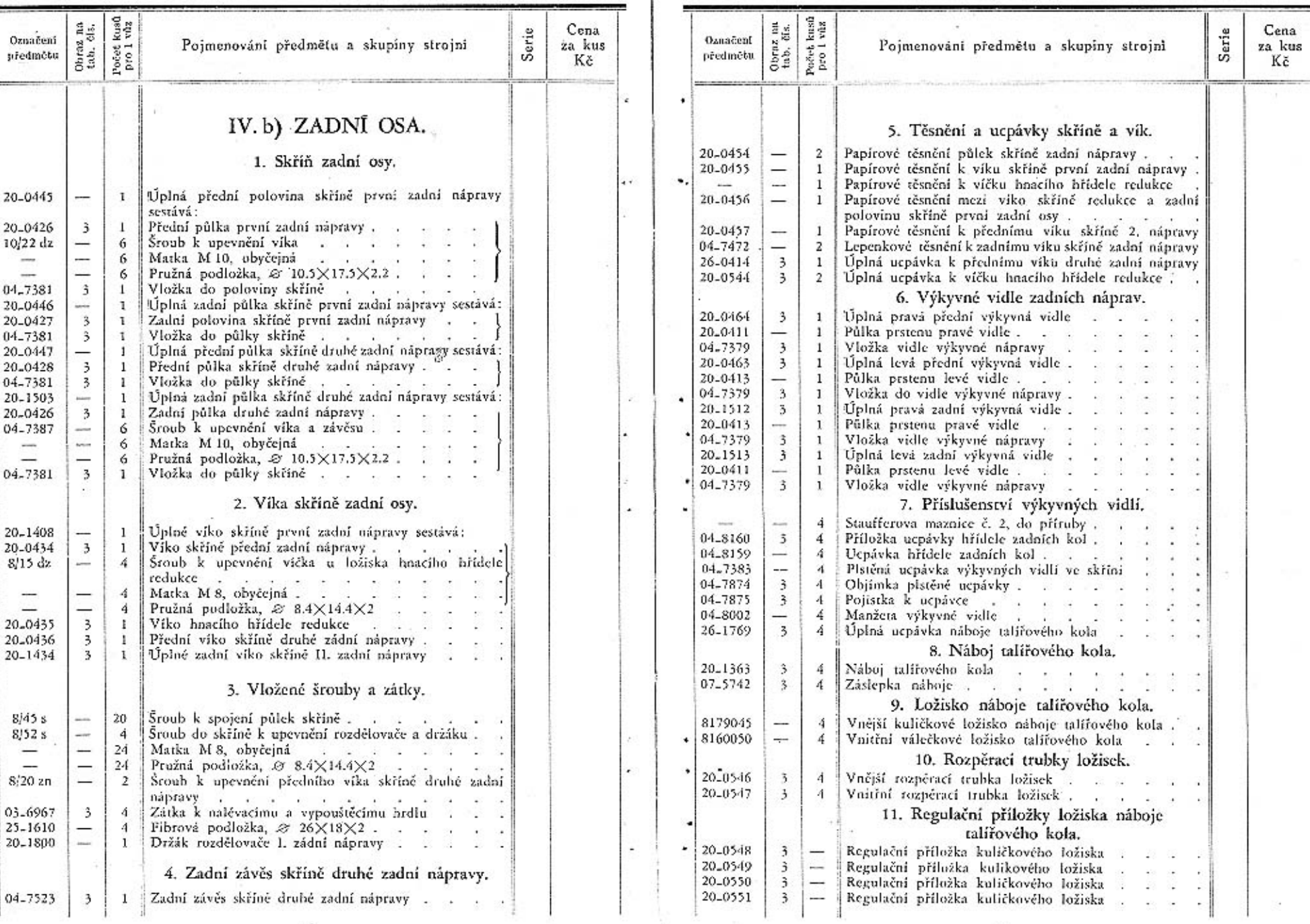

 $\overline{\mathcal{N}}$ 

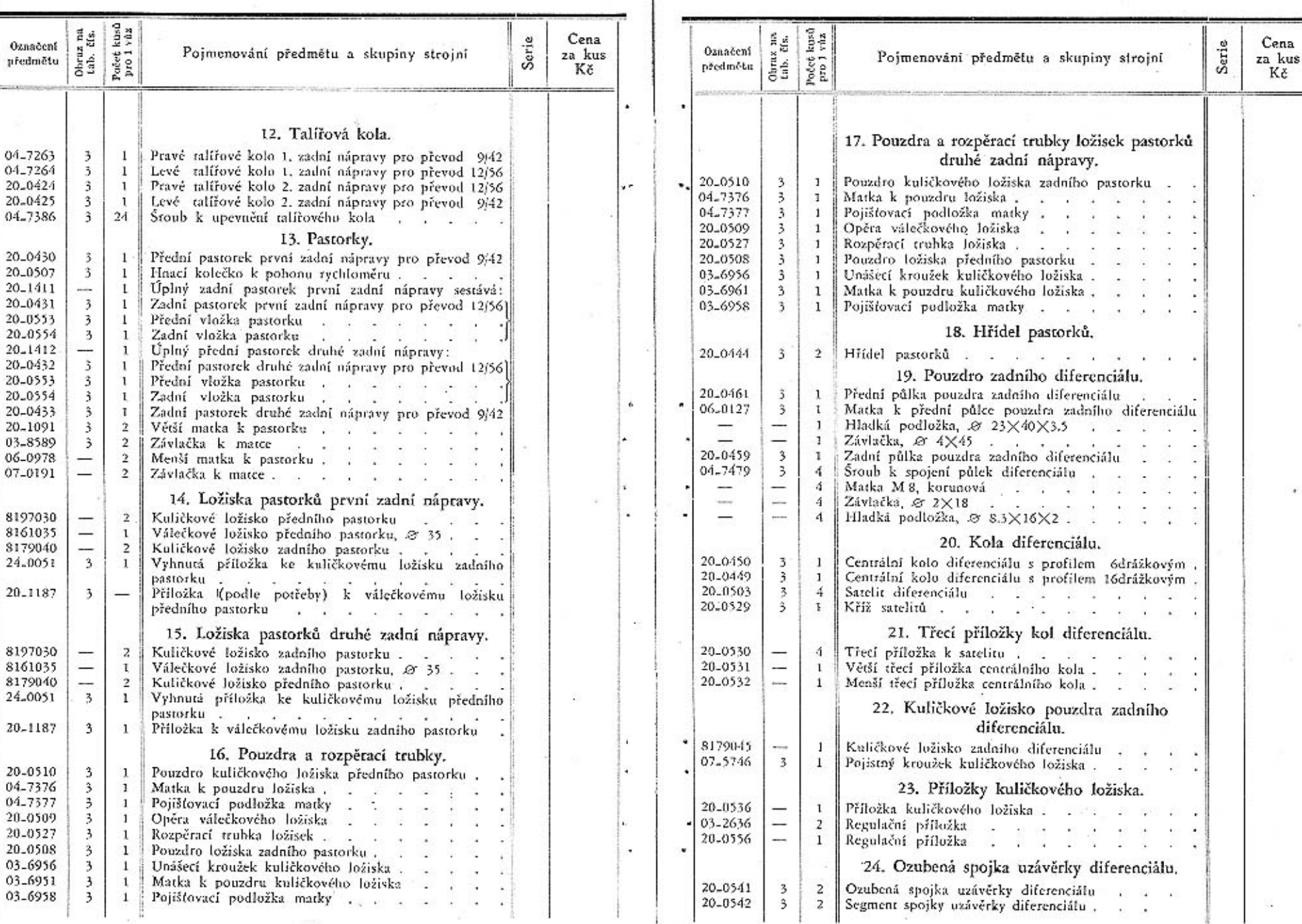

Ξ

 ${\bf 21}$ 

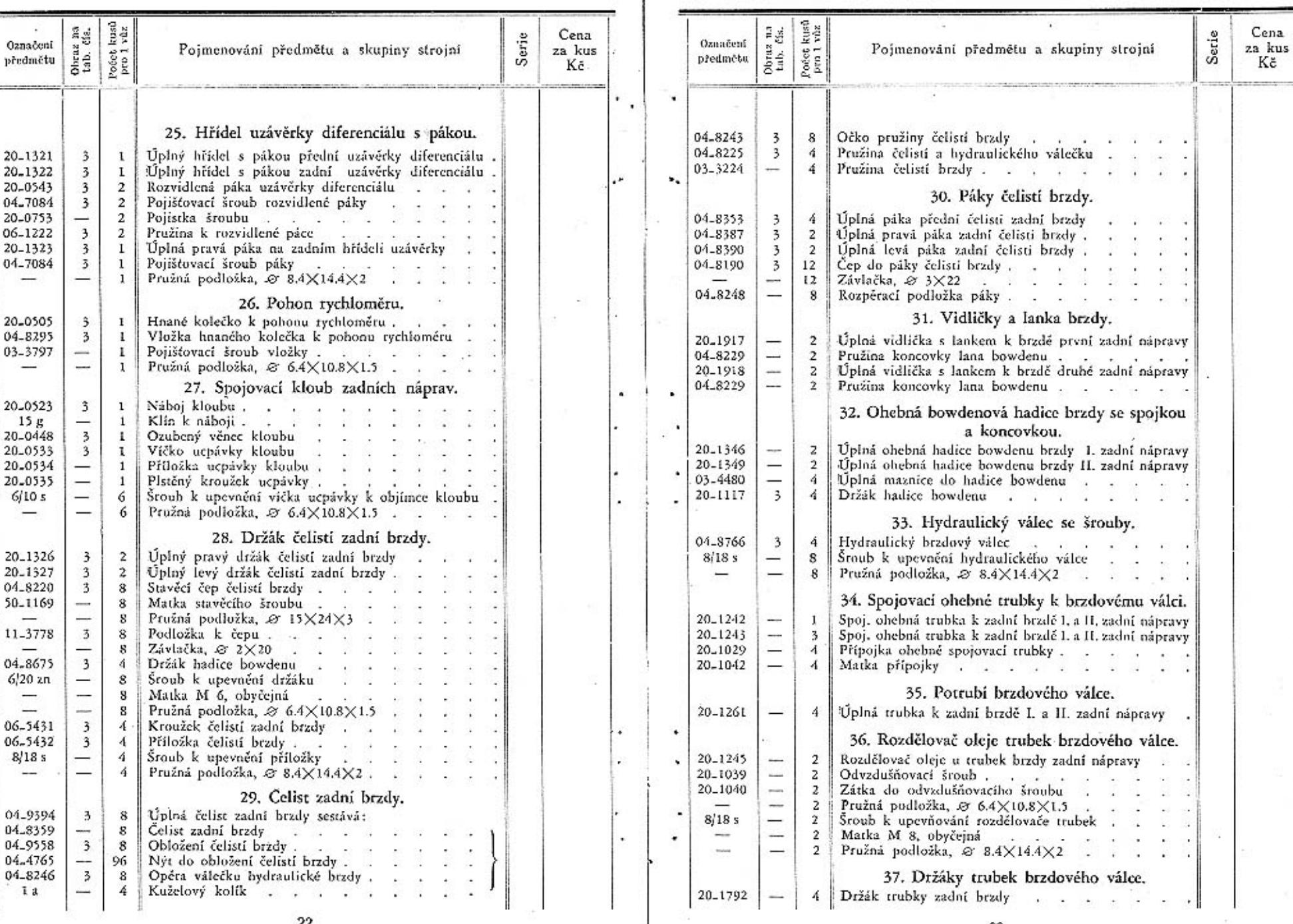

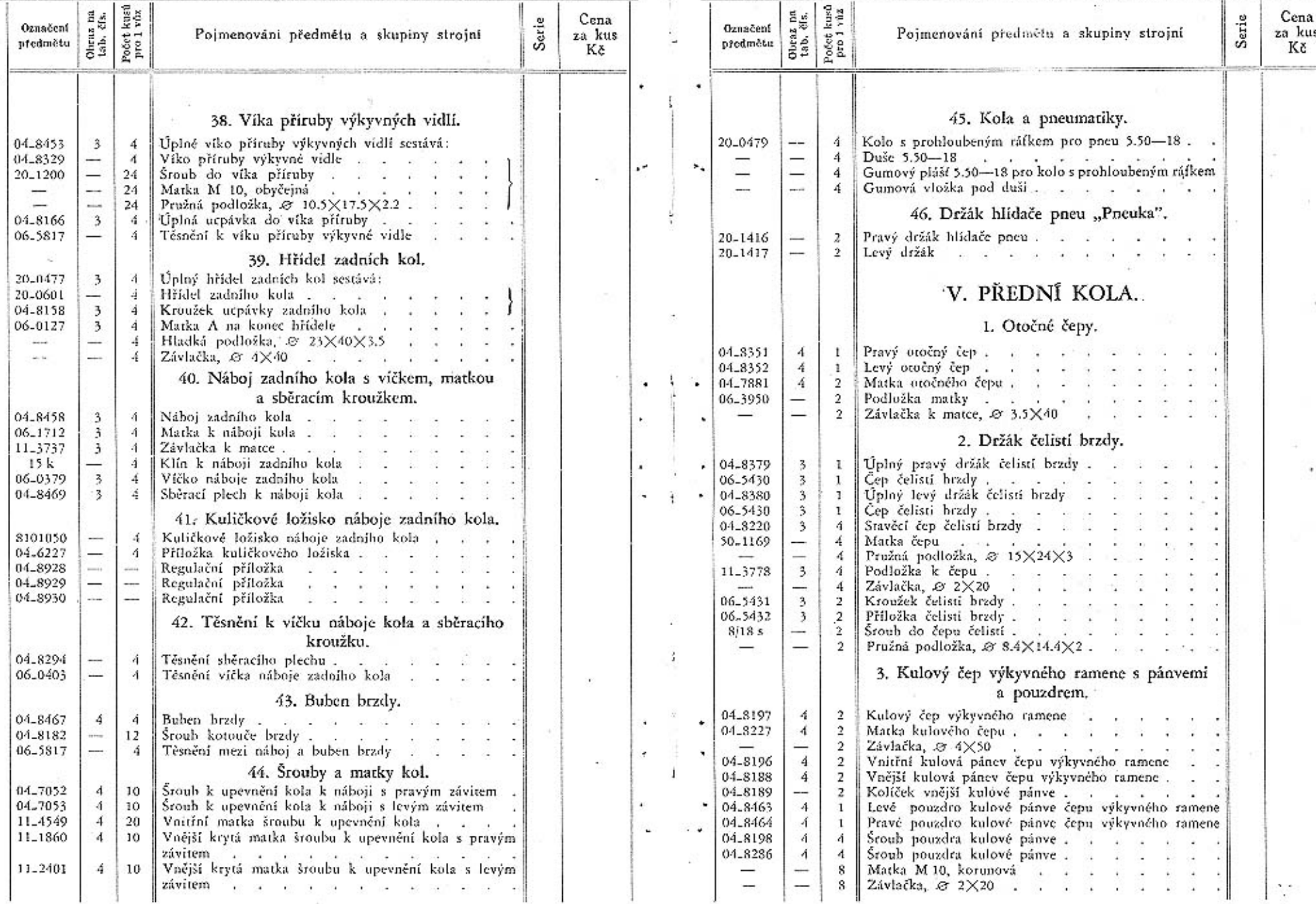

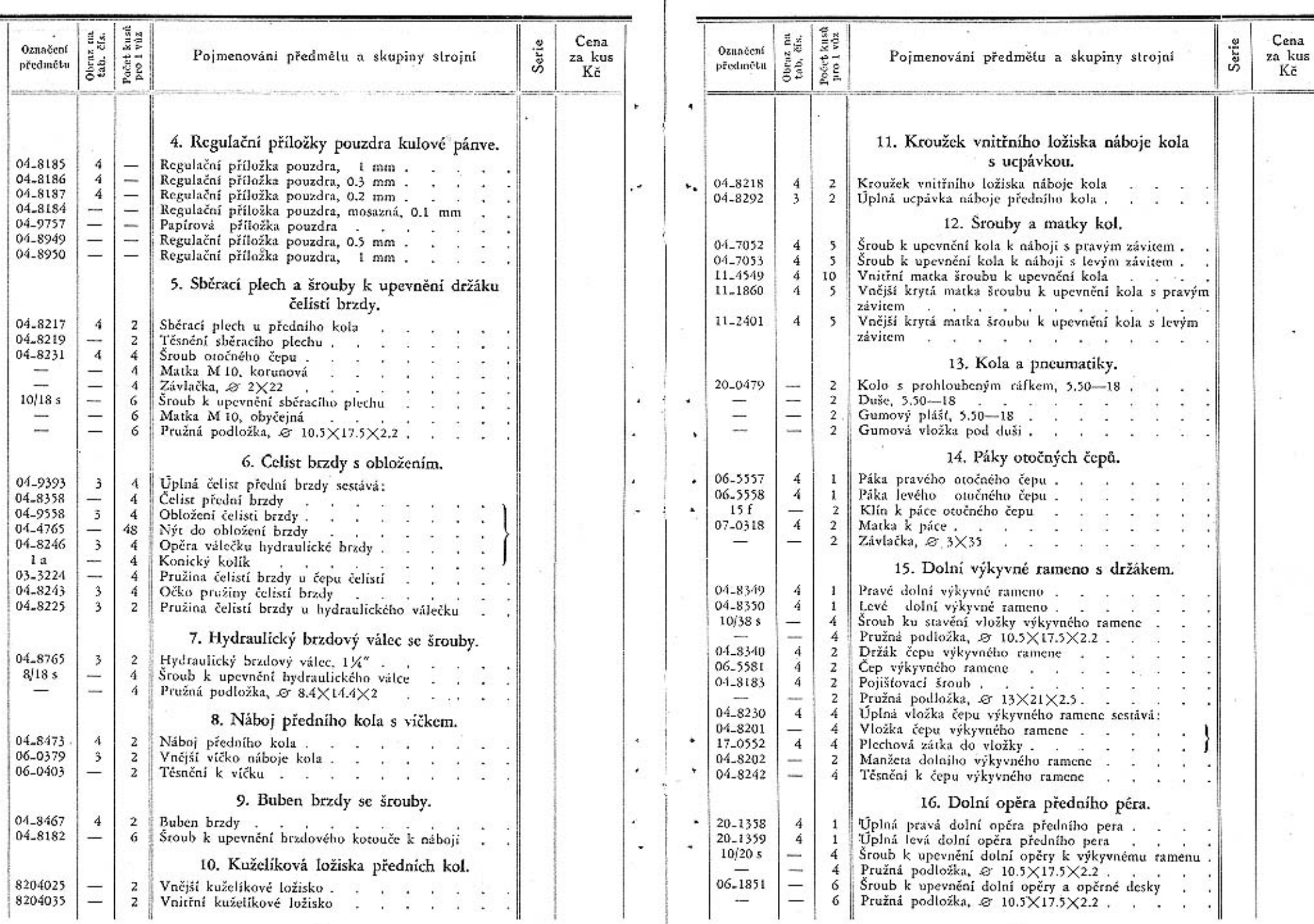

Sp.

 $\bf{27}$ 

Ý.

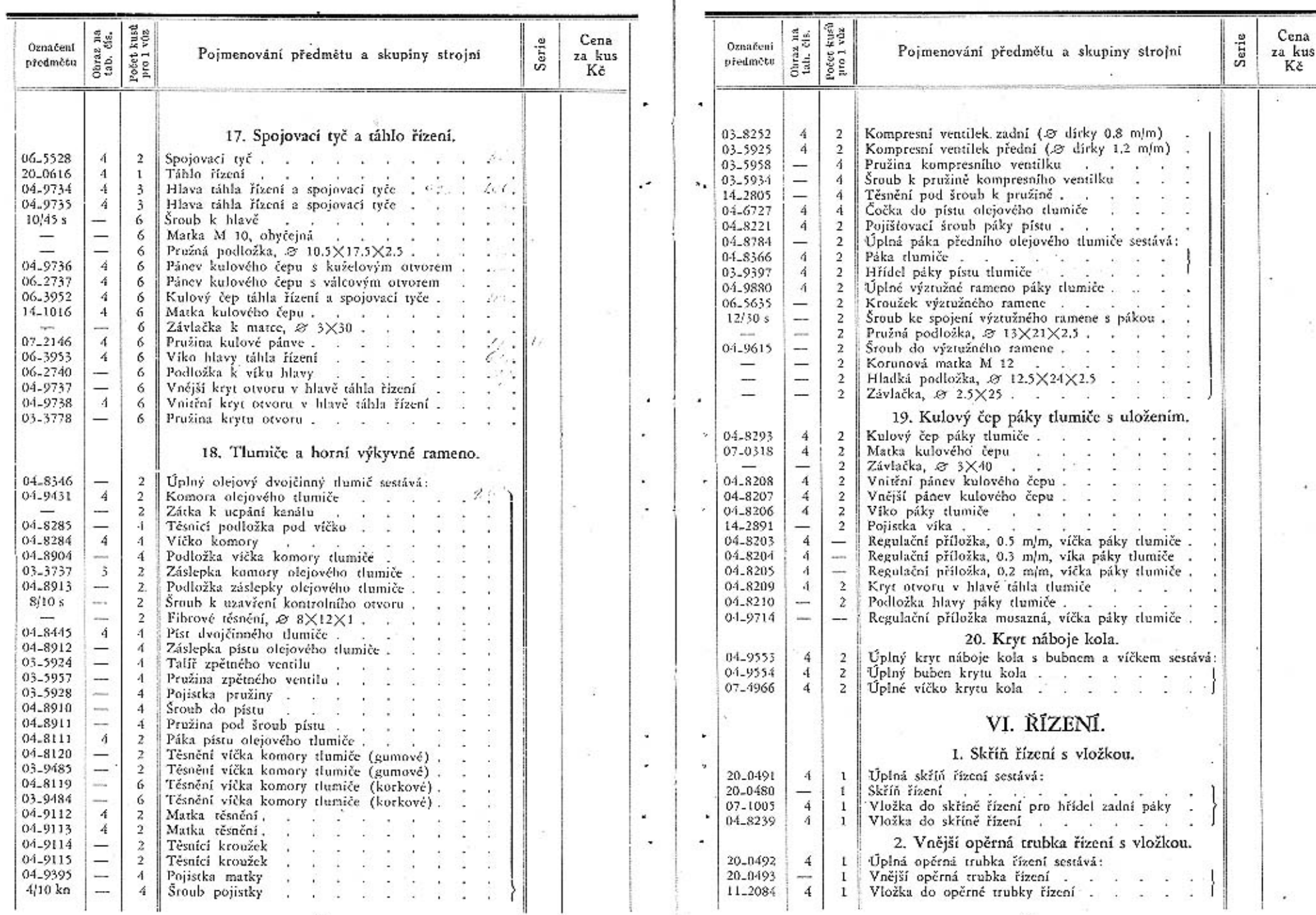

οý.

 $\bf{28}$ 

 $\mathcal{A}(\cdot)$ 

 $29$ 

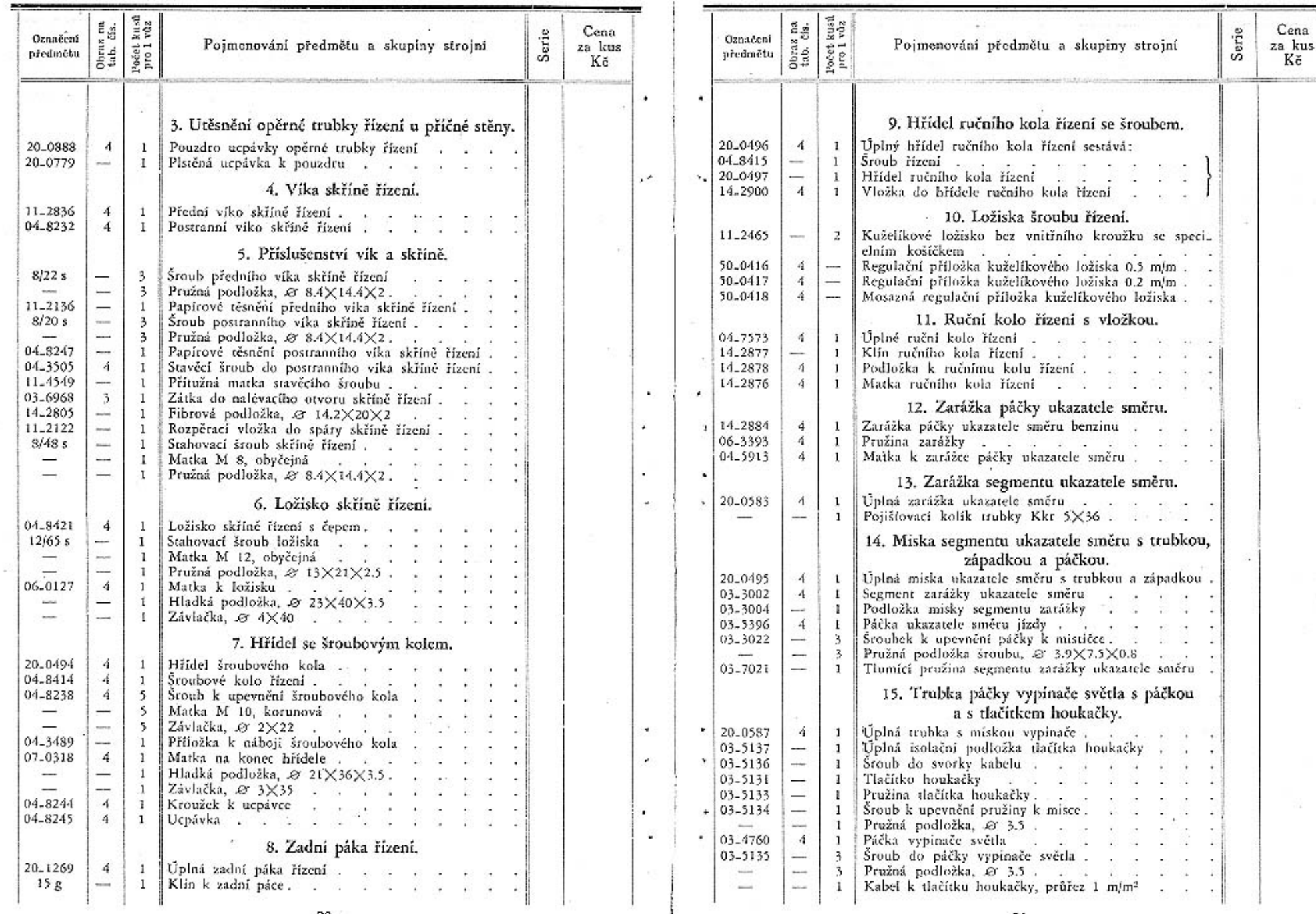

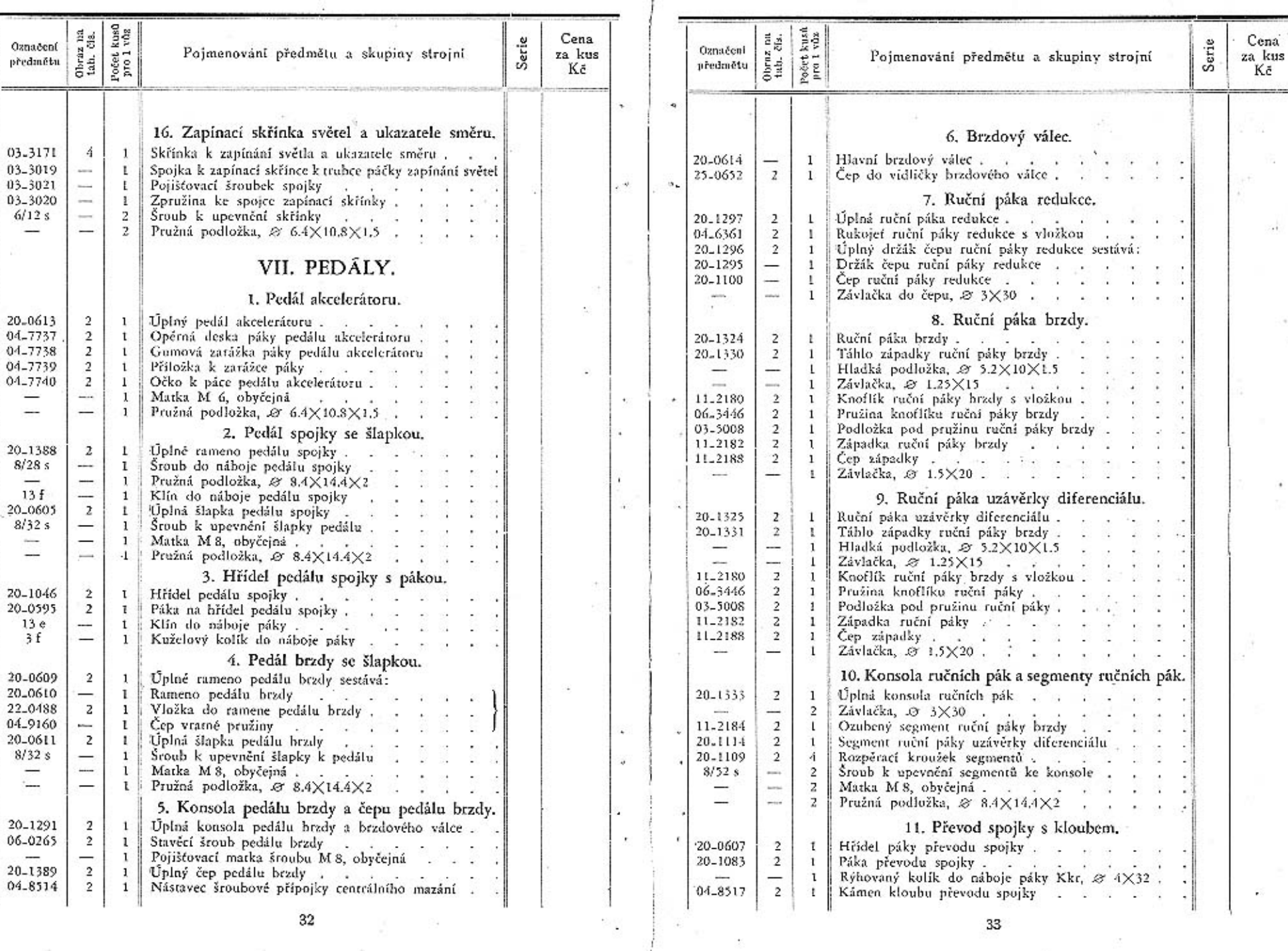

 $33\,$ 

 $\sim$ 

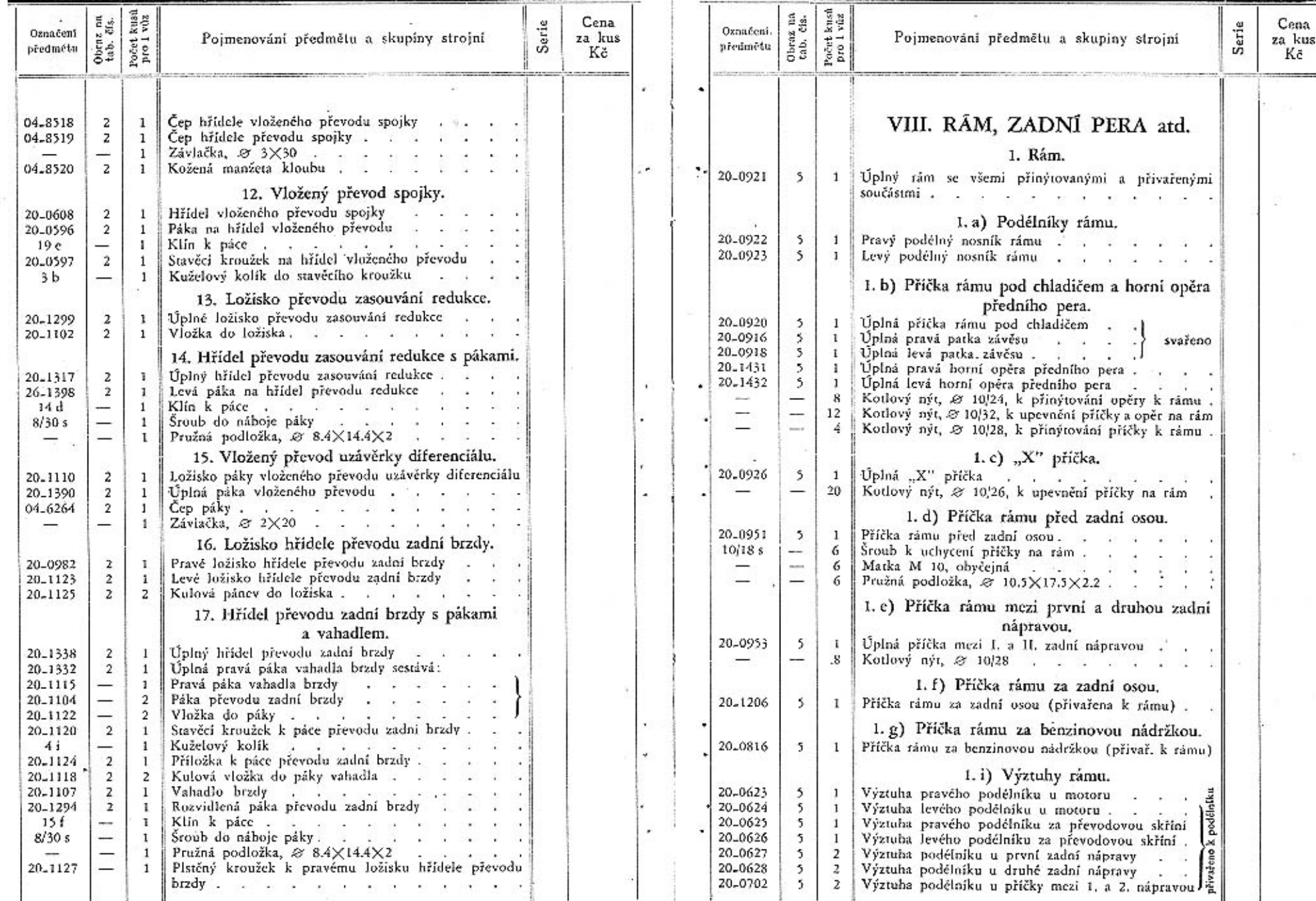

 $34\,$ 

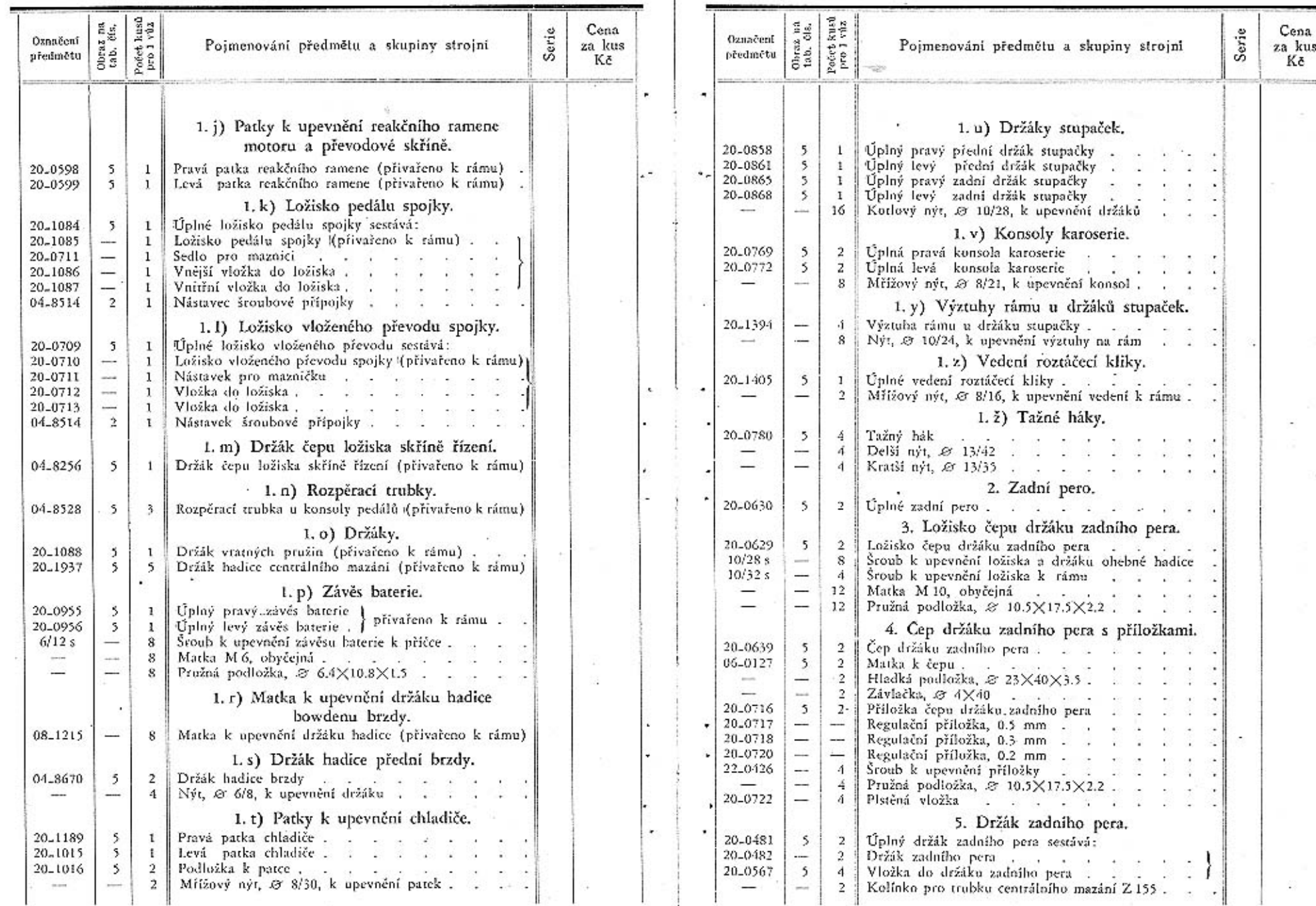

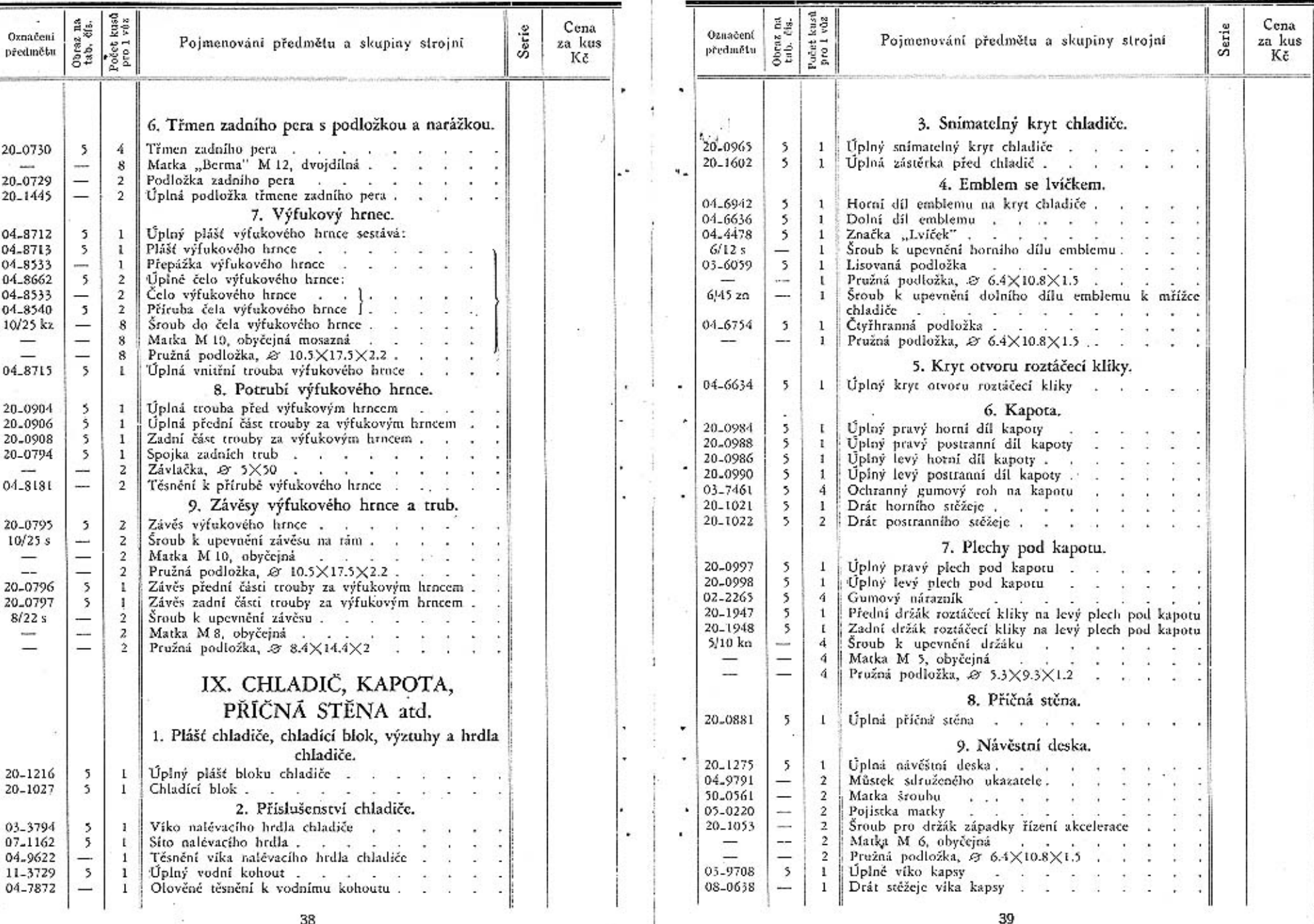

 $_{\rm 38}$ 

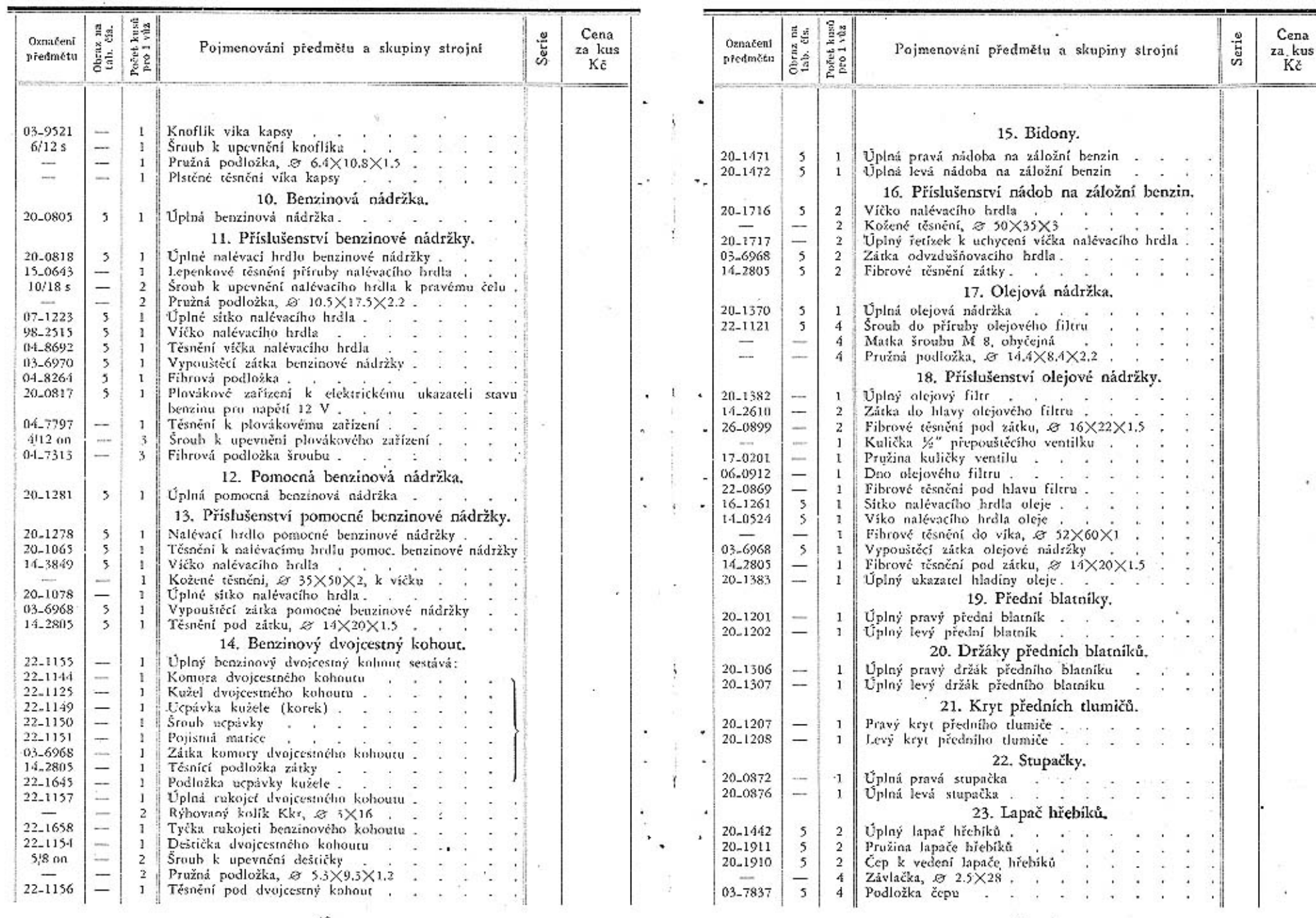

 $41<sup>2</sup>$ 

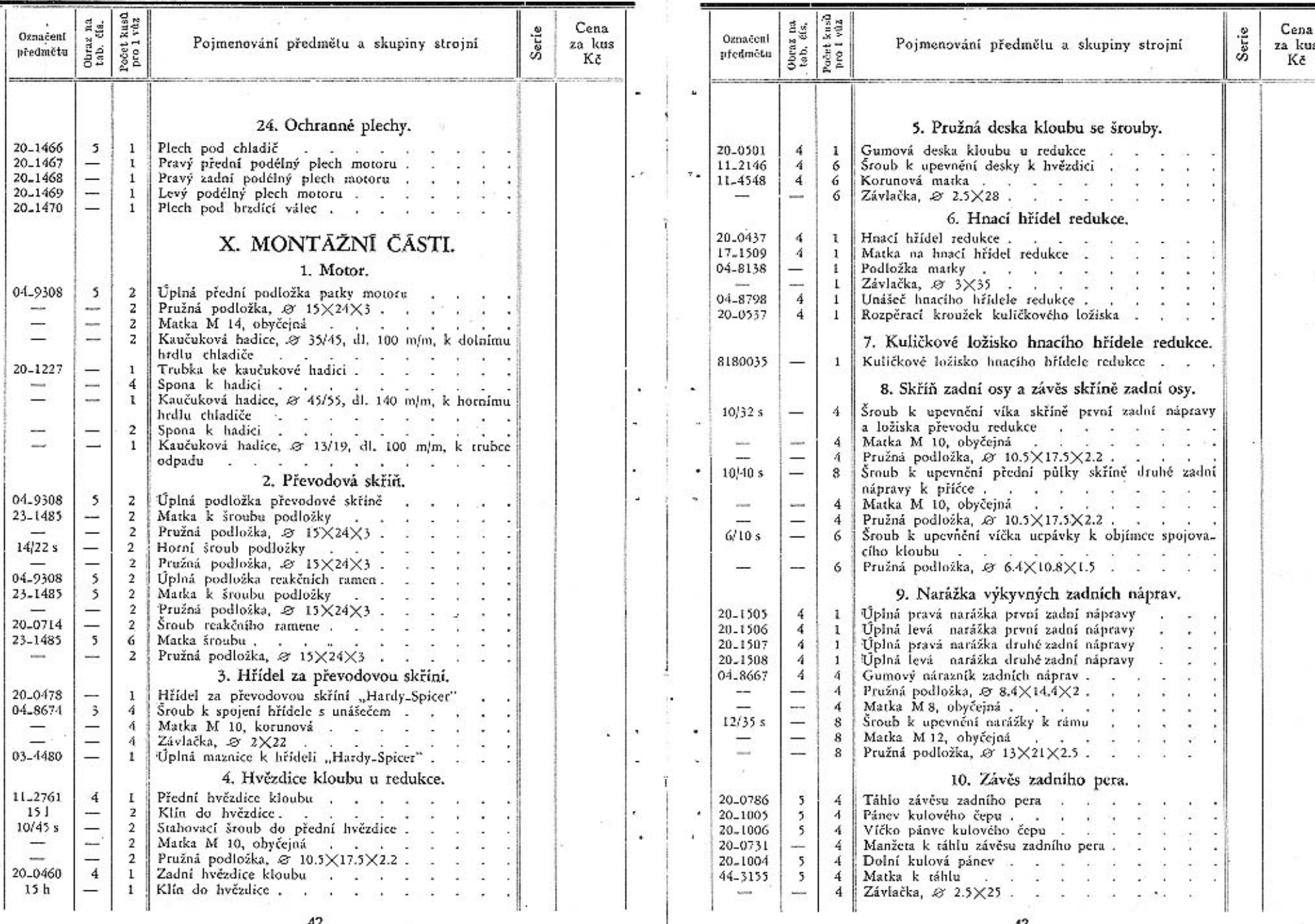

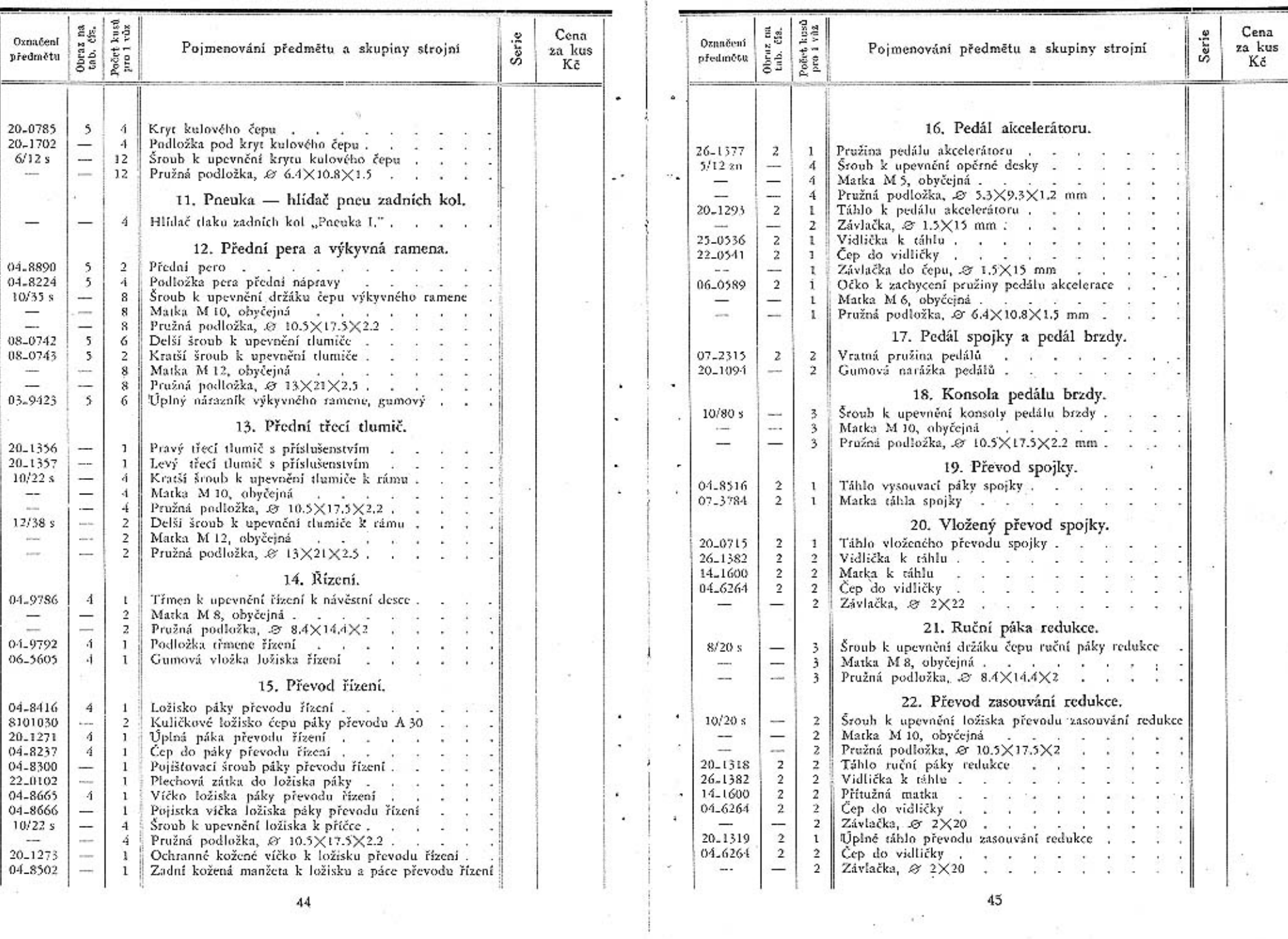

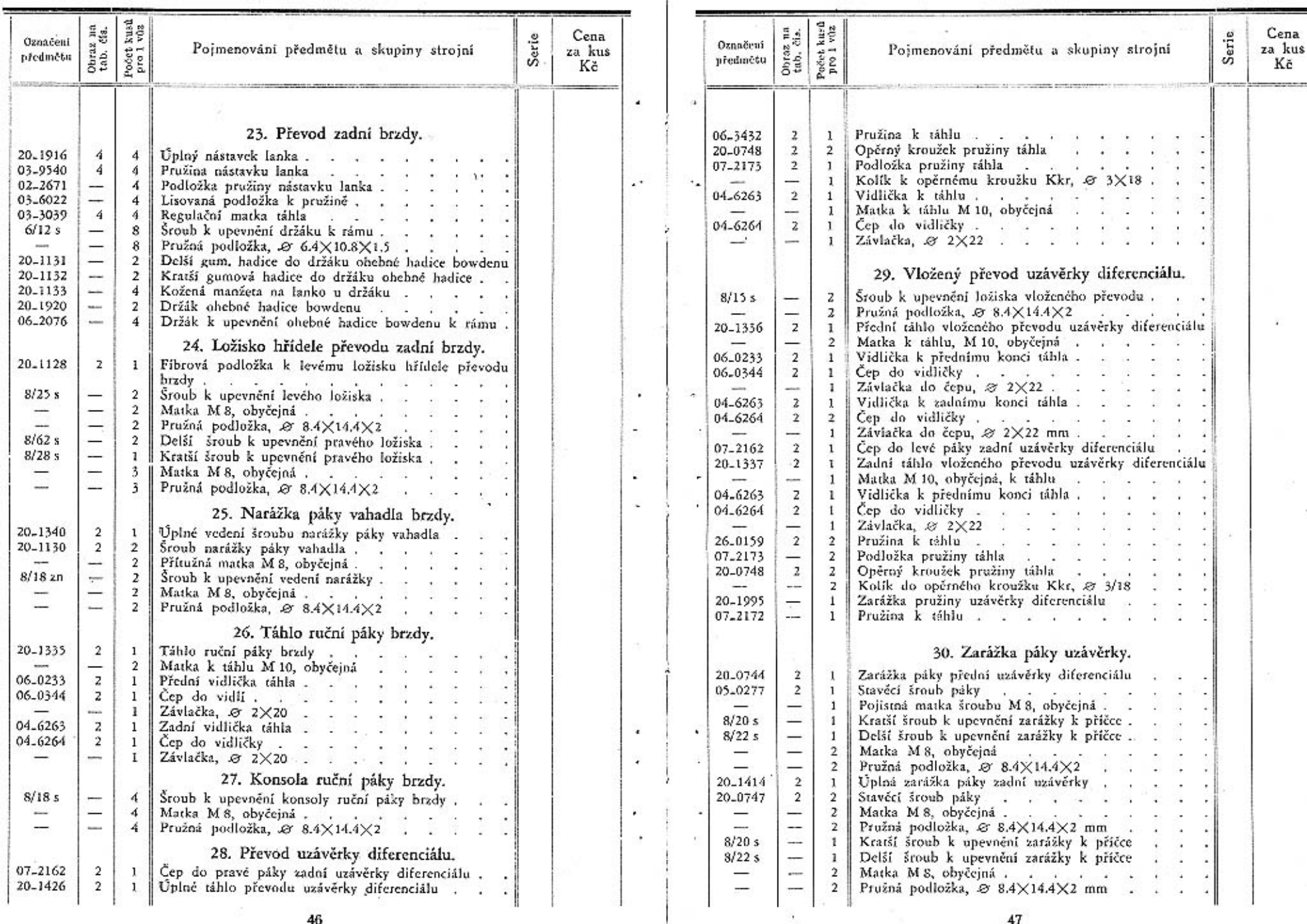

 $\overline{\mathcal{X}}$ 

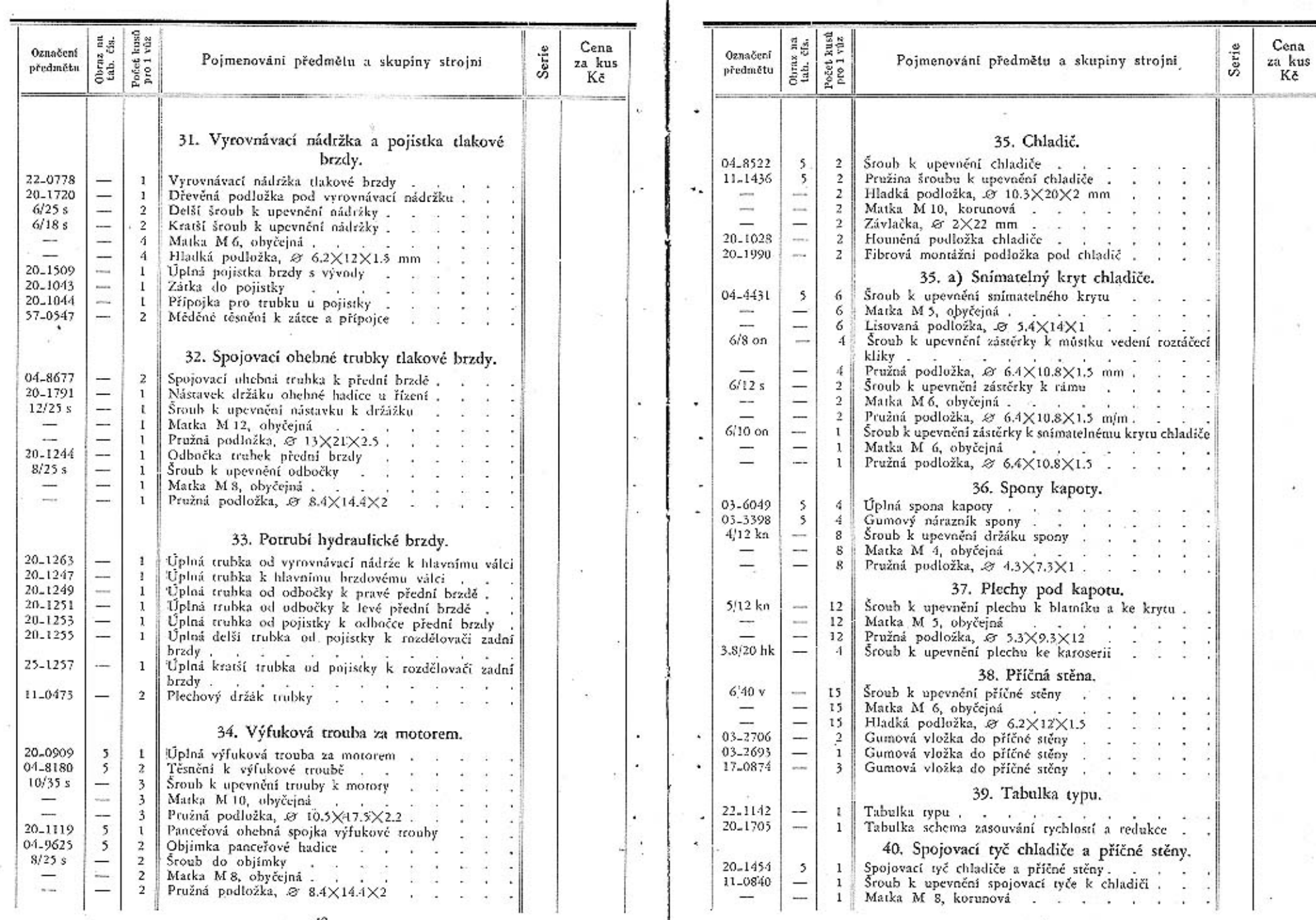

49  $\alpha_{\rm{f}}$ 

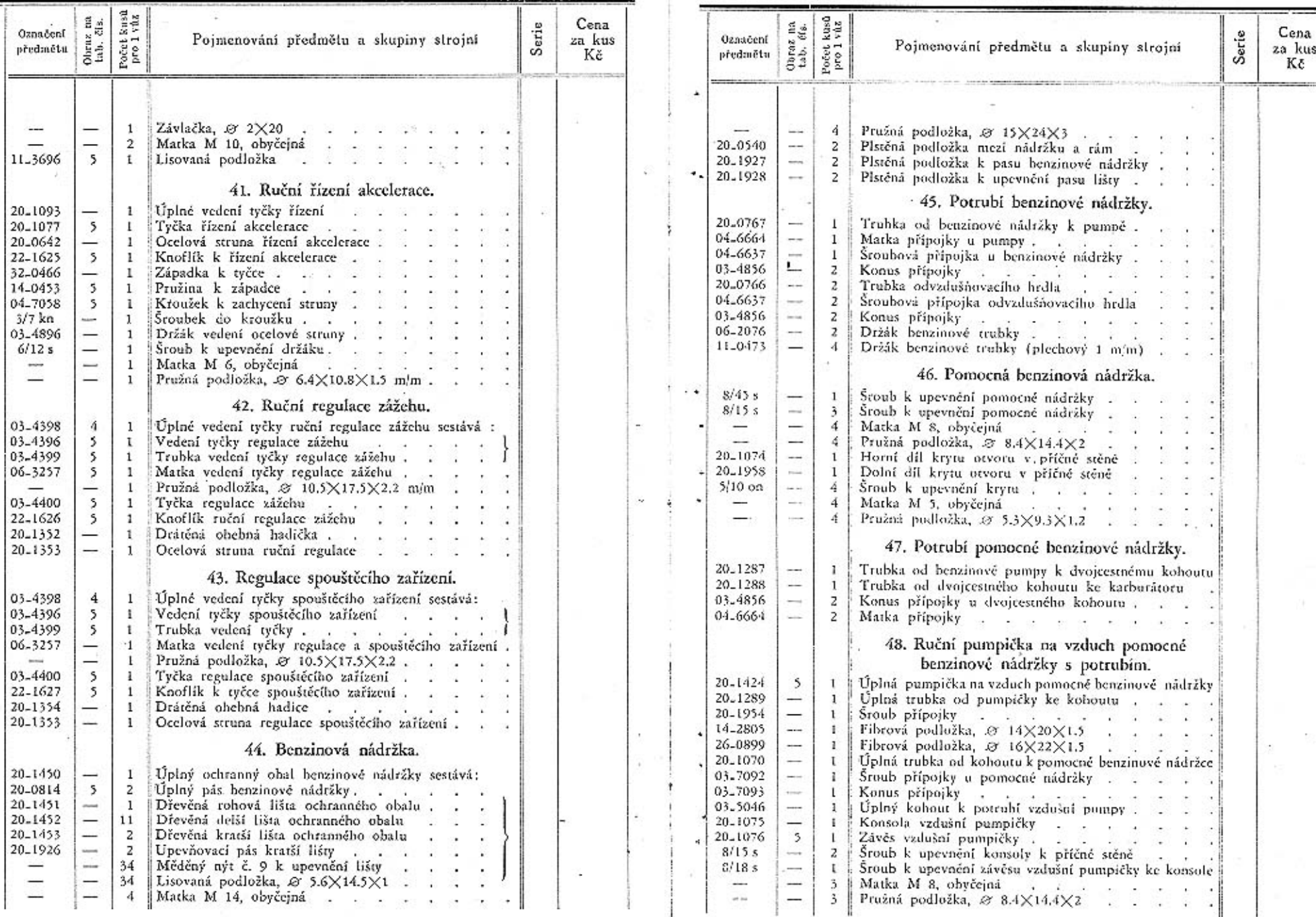

 $50\,$ 

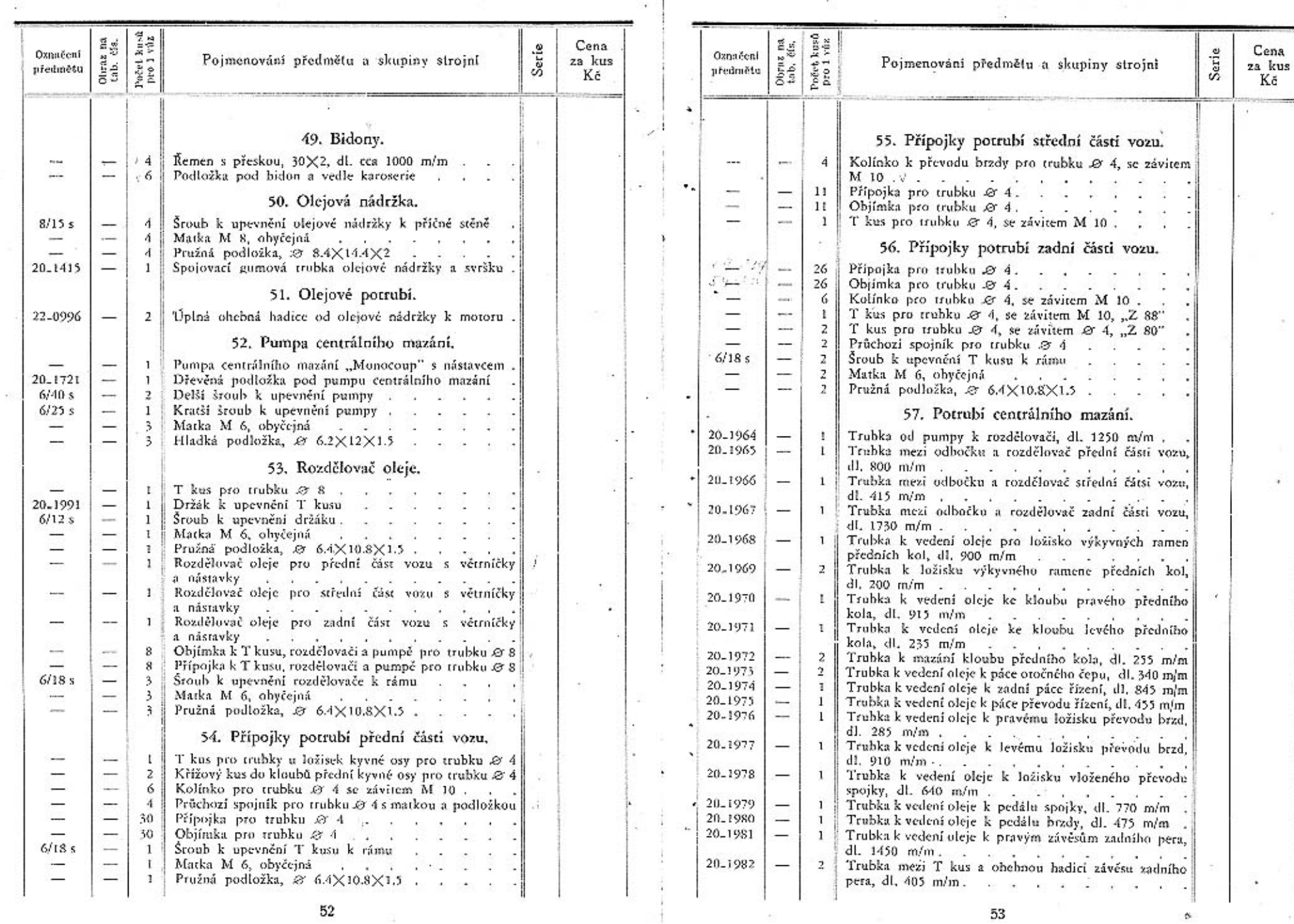

 $\sim$ 

 $\sim$ 

52

 $\sim$ 

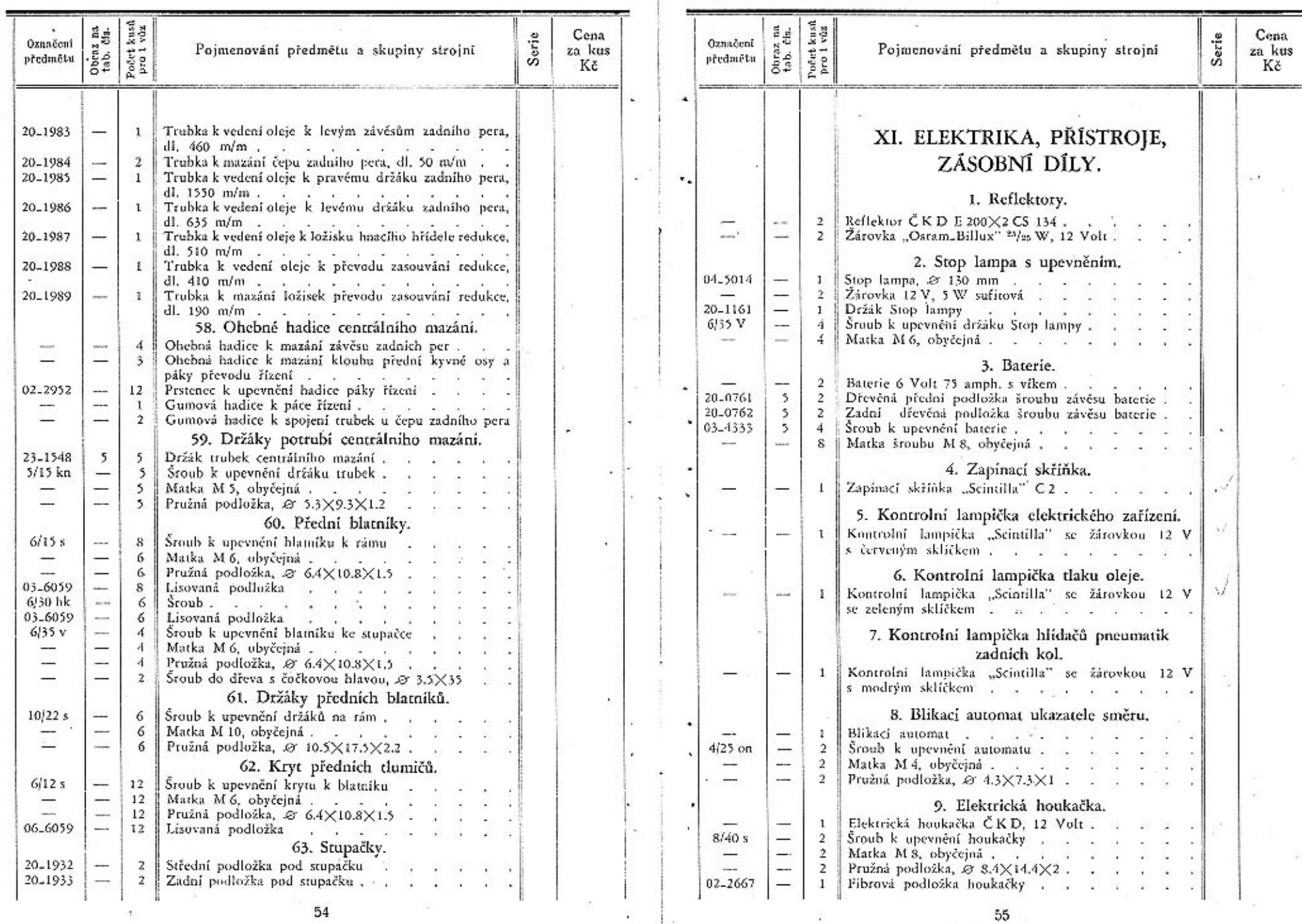

 $\sim$ 

CG.

 $-+$ 

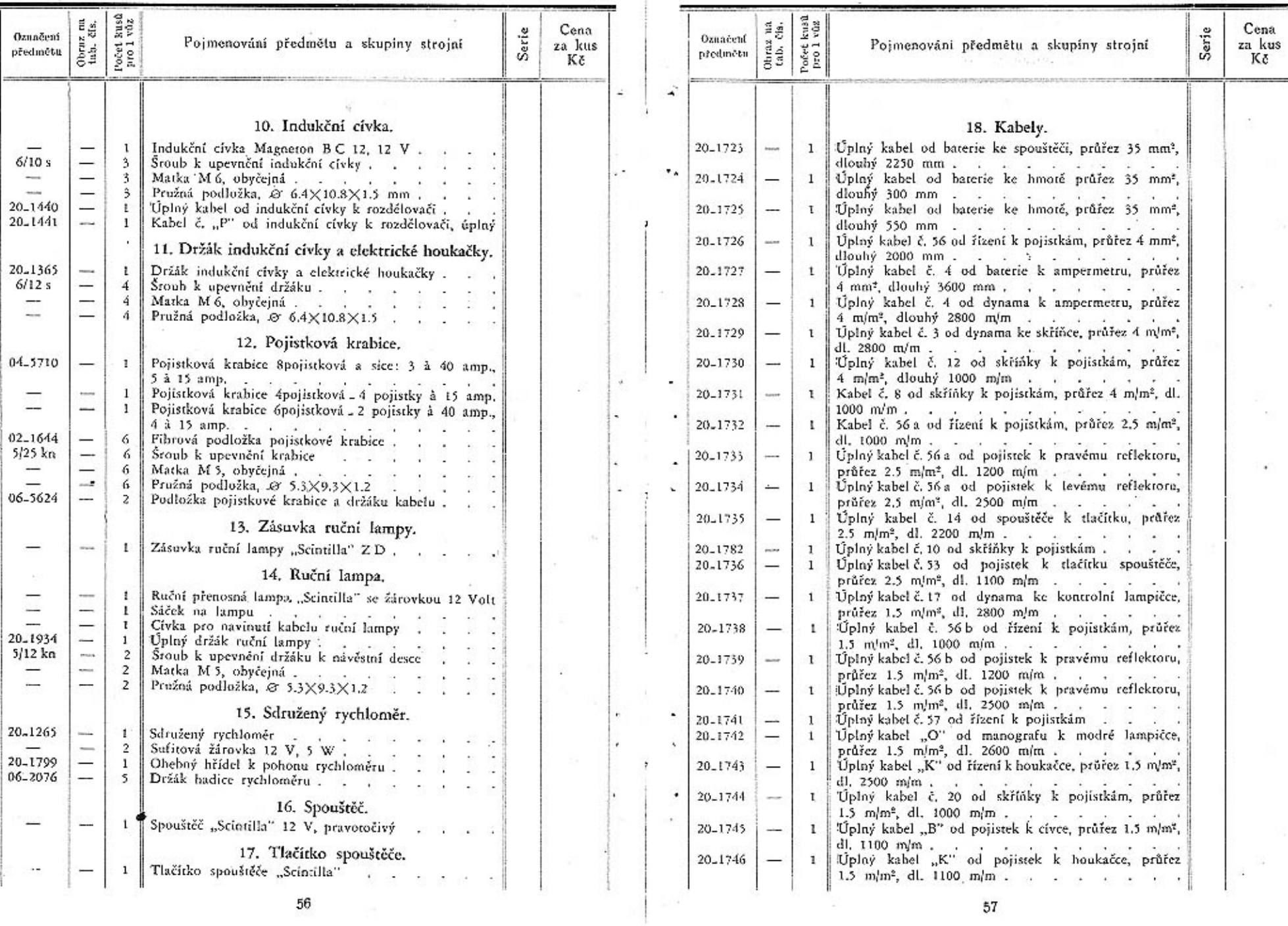

 $\sim$ 

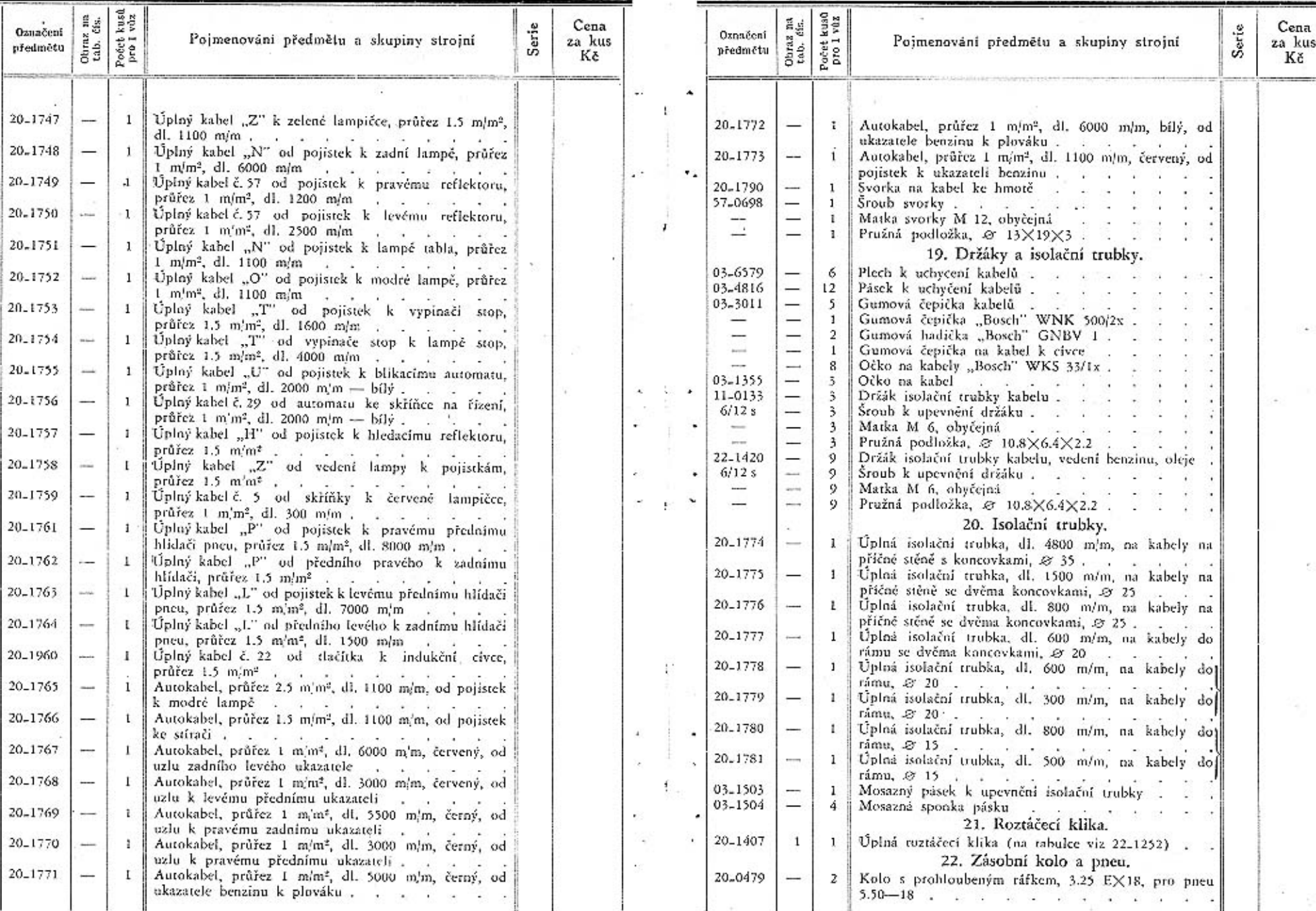

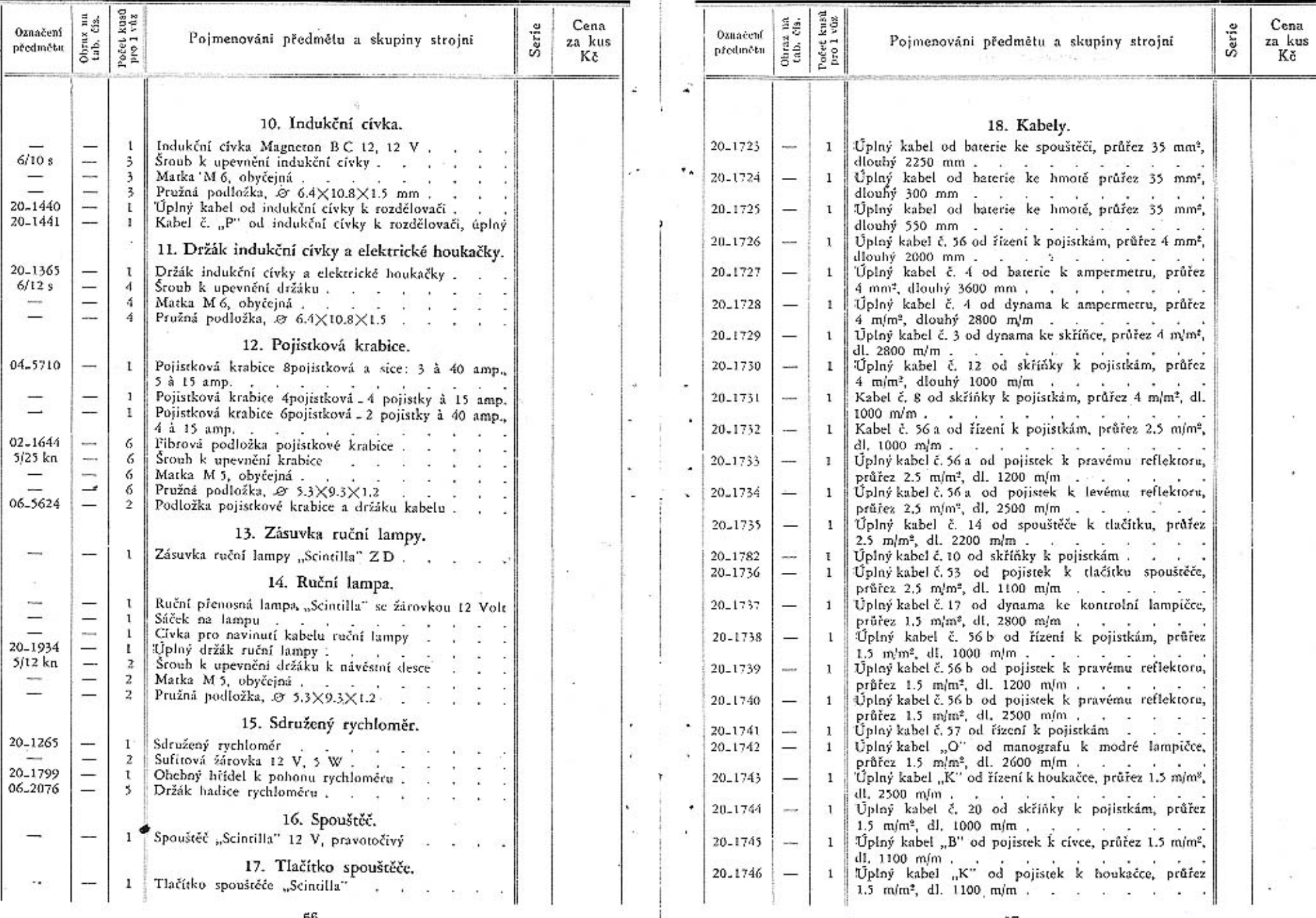

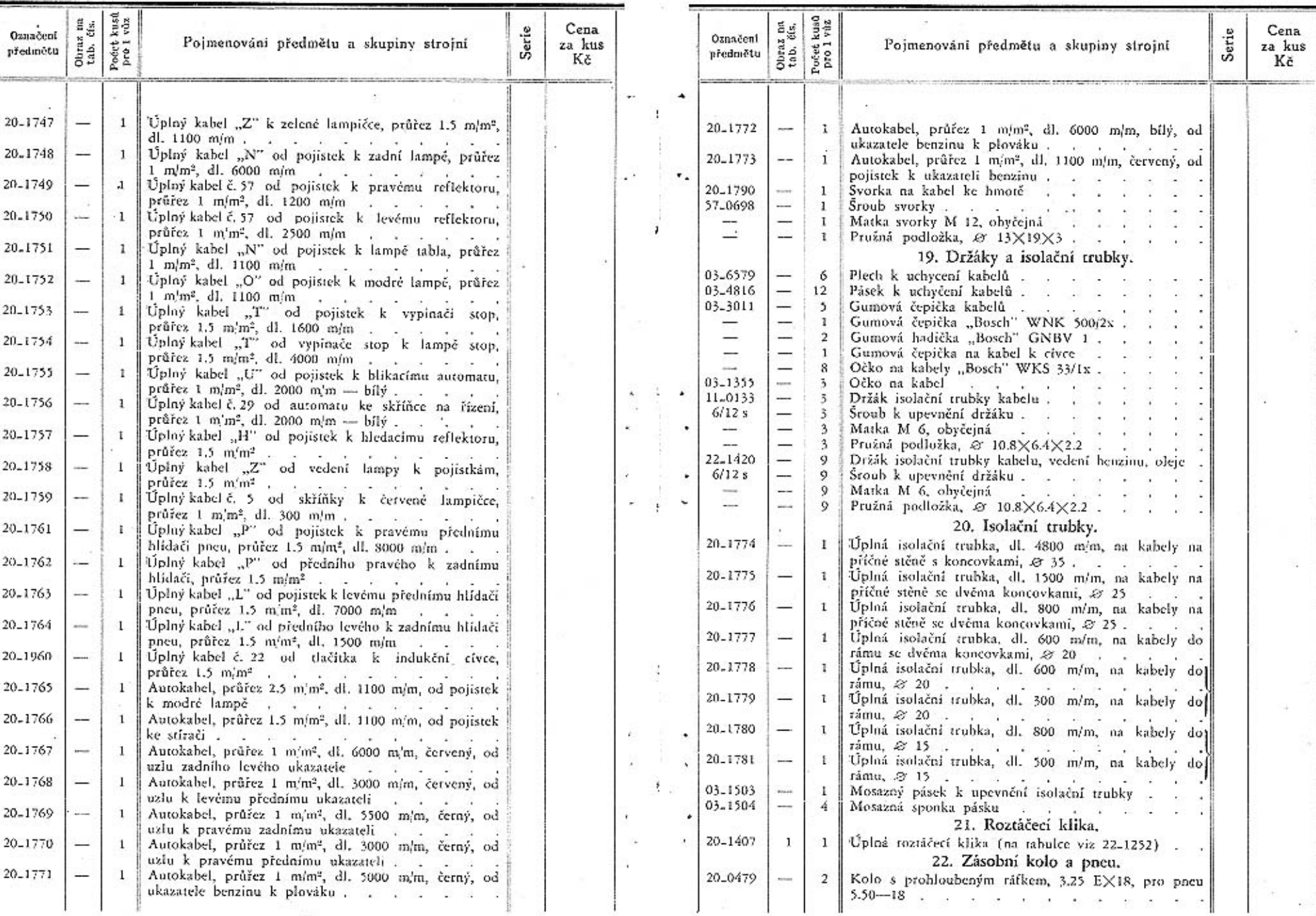

.

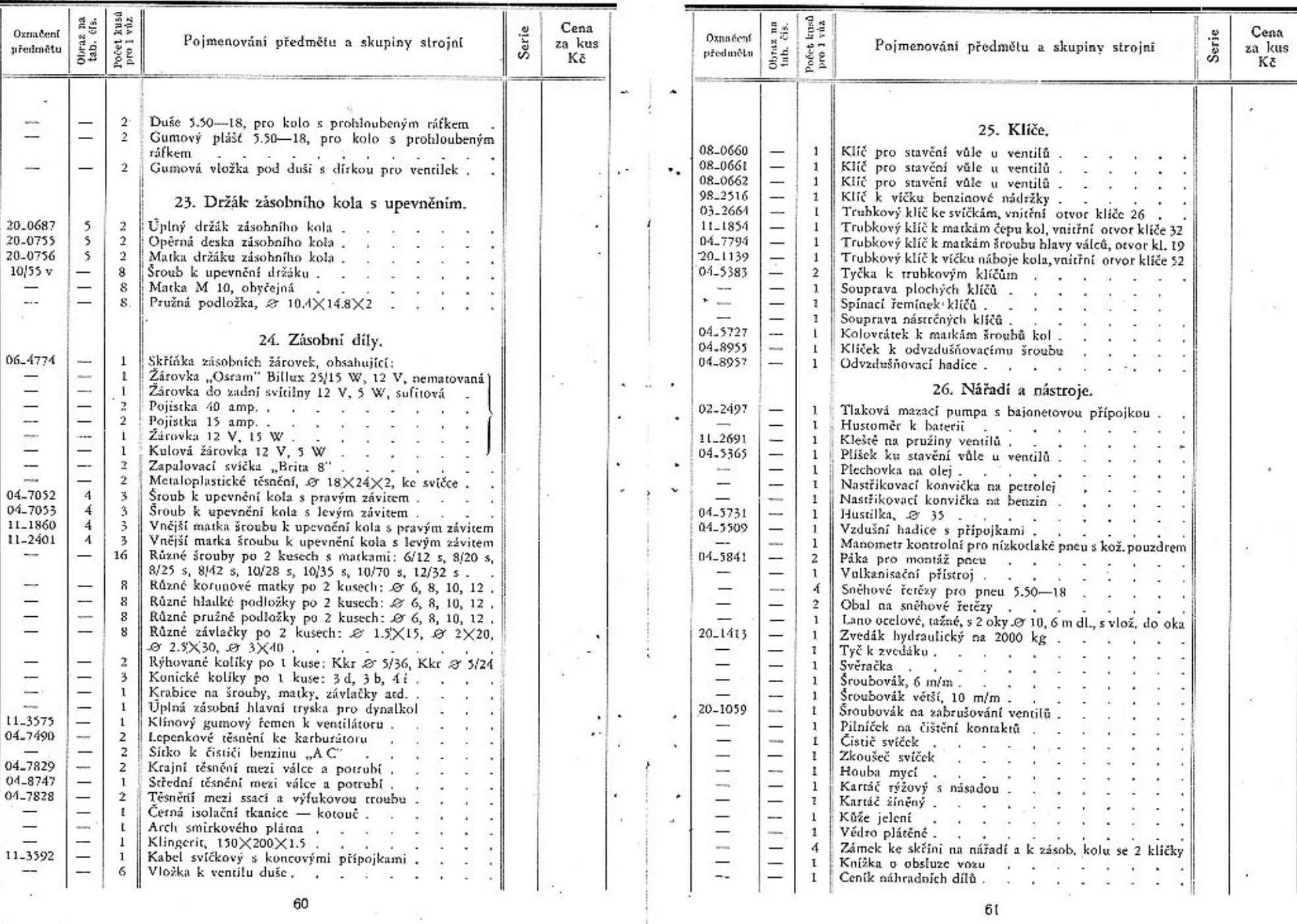

n.

 $\mathcal{B}_{\mathcal{C}}$  ,  $\mathcal{C}_{\mathcal{C}}$ 

٠

 $6\mathfrak{l}$ 

 $\mathcal{F}_1$ 

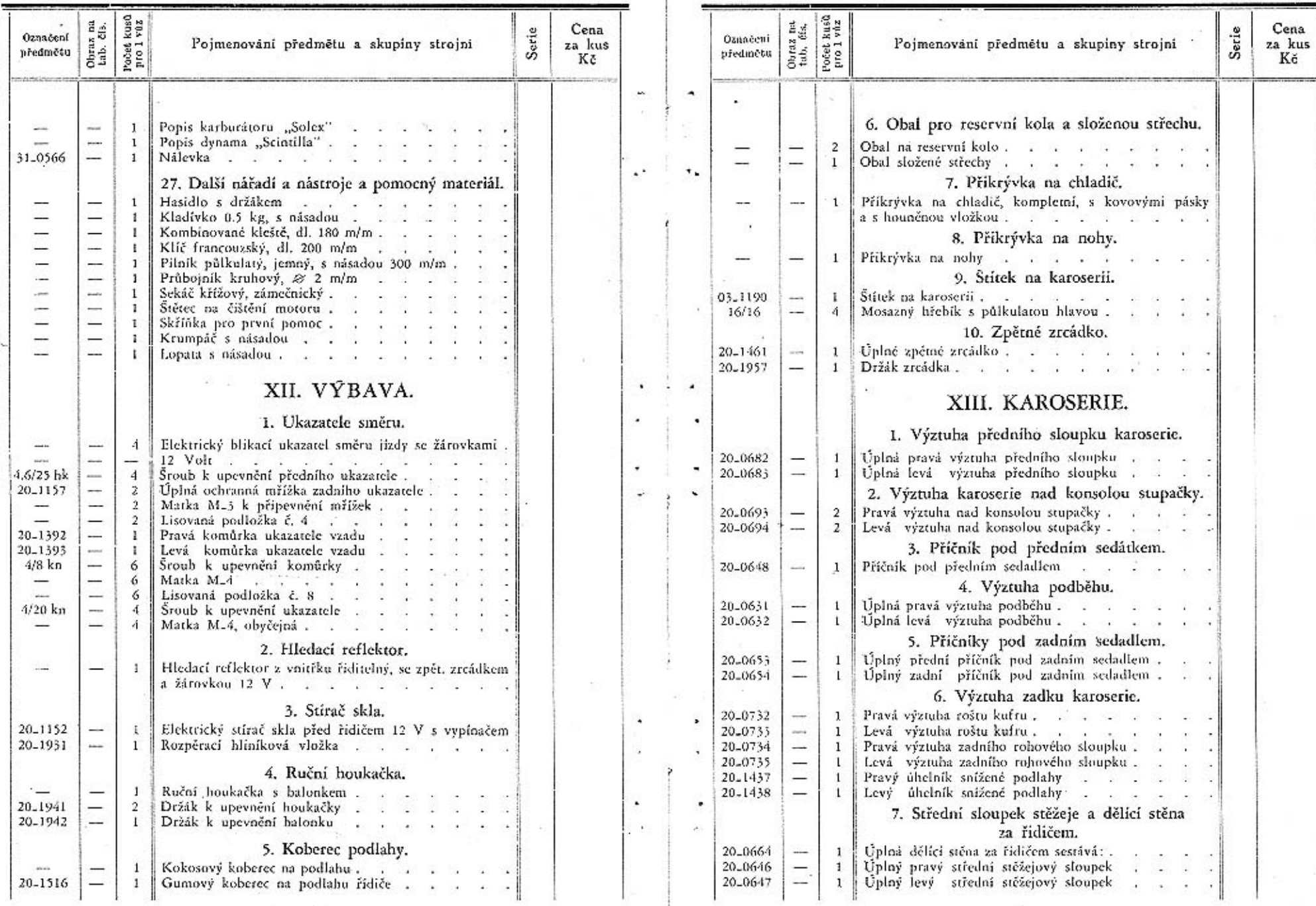

ψ,

62

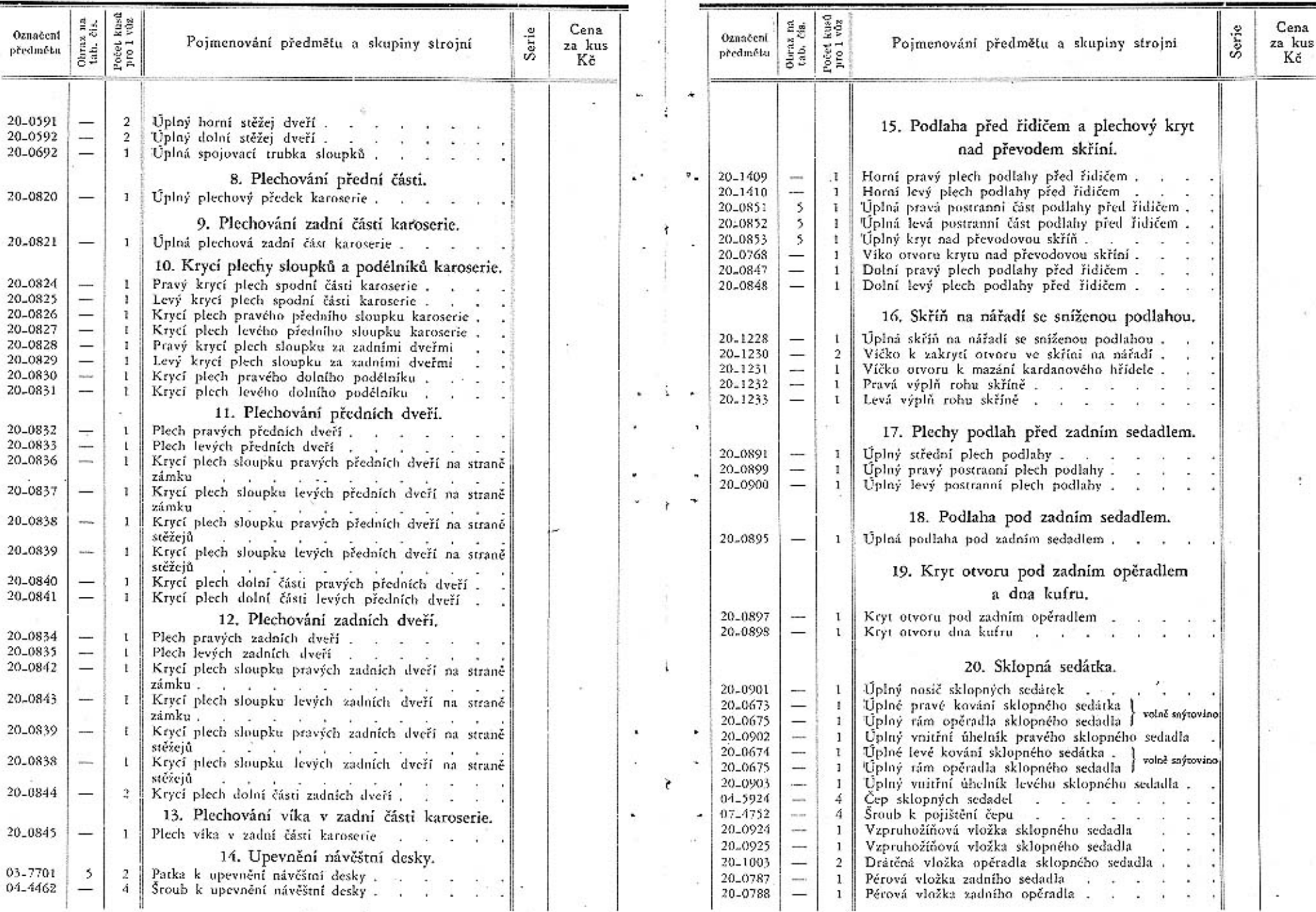

A.

 $\bf 65$ 

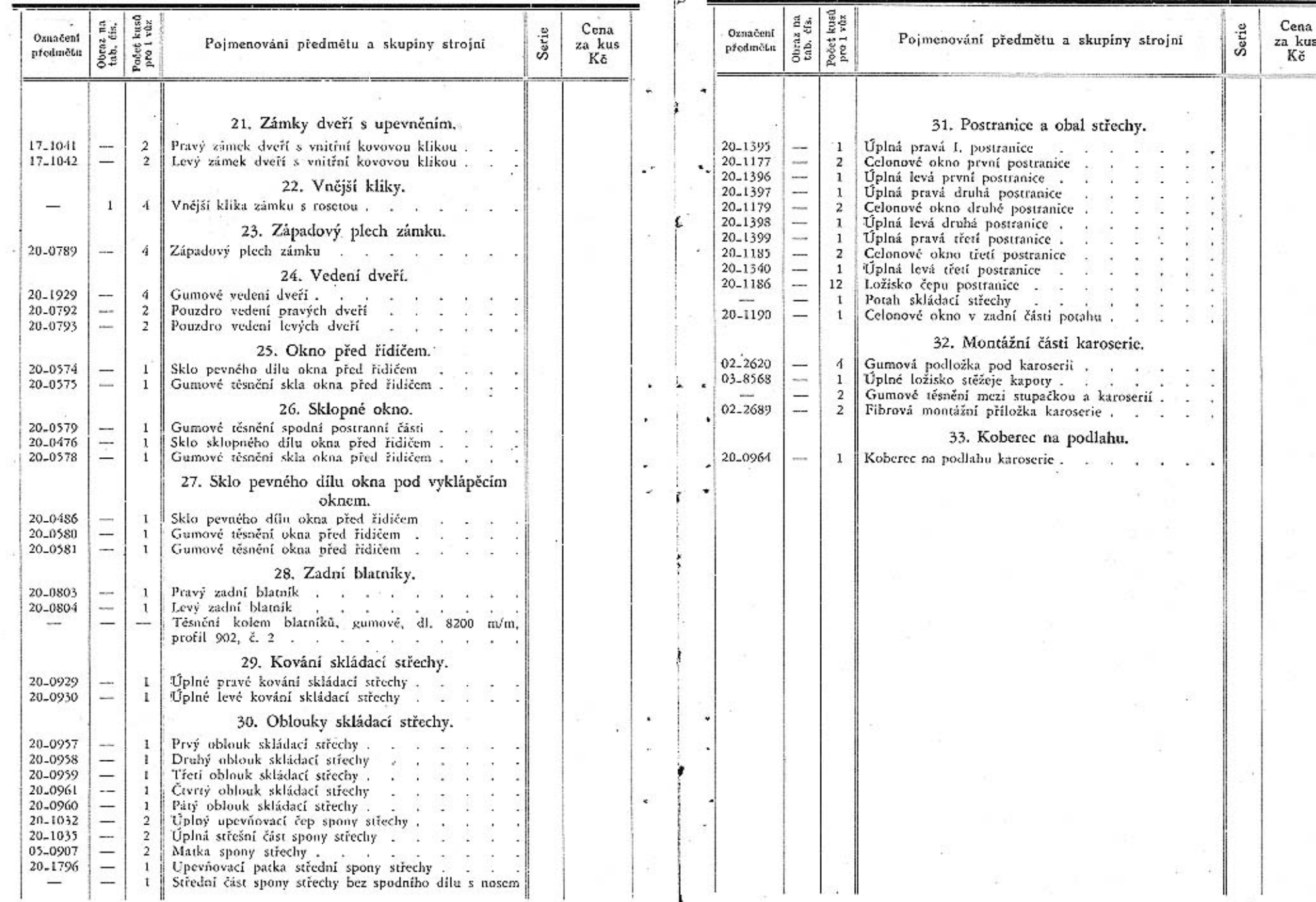

 $\pm$ 

 $\lambda$ 

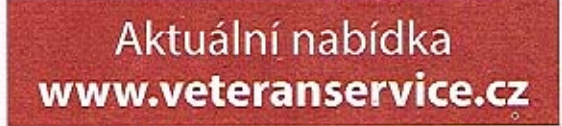

aero

Výroba dobového příslušenství, profilových těsnění na historická vozidla a náhradních dílů na vozy Aero a Tatra

eran